# МИНИСТЕРСТВО ОБРАЗОВАНИЯ И НАУКИ РОССИЙСКОЙ ФЕДЕРАЦИИ федеральное государственное бюджетное образовательное учреждение высшего образования «Тольяттинский государственный университет»

Институт энергетики и электротехники (институт)

## Кафедра «Промышленная электроника»

27.03.04 Управление в технических системах (код и наименование направления подготовки, специальности) Системы и технические средства автоматизации и управления

(направленность (профиль))

# **ВЫПУСКНАЯ БАКАЛАВРСКАЯ РАБОТА**

на тему: Разработка гибкого автоматизированного комплекса механической обработки хвостовика

Студент Д.С. Галкин

Руководитель Д.Г.Токарев

(И.О. Фамилия) (личная подпись)

(И.О. Фамилия) (личная подпись)

## **Допустить к защите**

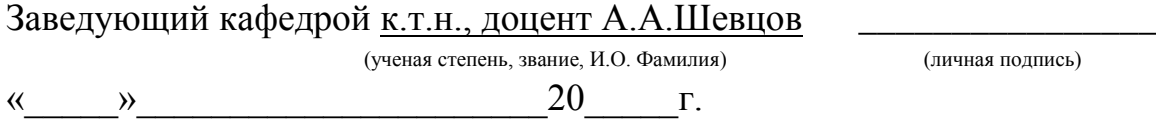

Тольятти 2018

### **Аннотация**

Объём 50 с., 16 рис., 15 табл., 20 источников.

Название выпускной квалификационной работы «Разработка гибкого автоматизированного комплекса механической обработки хвостовика».

В работе затрагиваются следующие вопросы: разработка технологического процесса обработки детали, проектирование гибкого автоматизированного комплекса, проектирование захватного устройства, проектирование автоматизированной системы управления гибкого автоматизированного комплекса.

В бакалаврской работе изложены цель проекта, задачи, проведен их анализ. Подобрано основное и вспомогательное технологическое оборудование. Рассмотрена разработка однопозиционного широкодиапазонного центрирующего захватного устройства клещевого типа с реечной передачей для захвата и удержания в горизонтальном положении гладких и ступенчатых валов.

Результатами выполнения бакалаврской работы являются: создание гибкого автоматизированного комплекса, способного производить детали типа «хвостовик» с использованием прогрессивной автоматизированной технологии с общим объемом производства 200000 деталей в год. Выполнена компоновка ГАК с использованием выбранного оборудования, обеспечивающая время цикла изготовления трех деталей 124,5 секунды и занимающая площадь 188м<sup>2</sup>, спроектирован HMI-интерфейс рабочего места оператора ГАК.

# **Содержание**

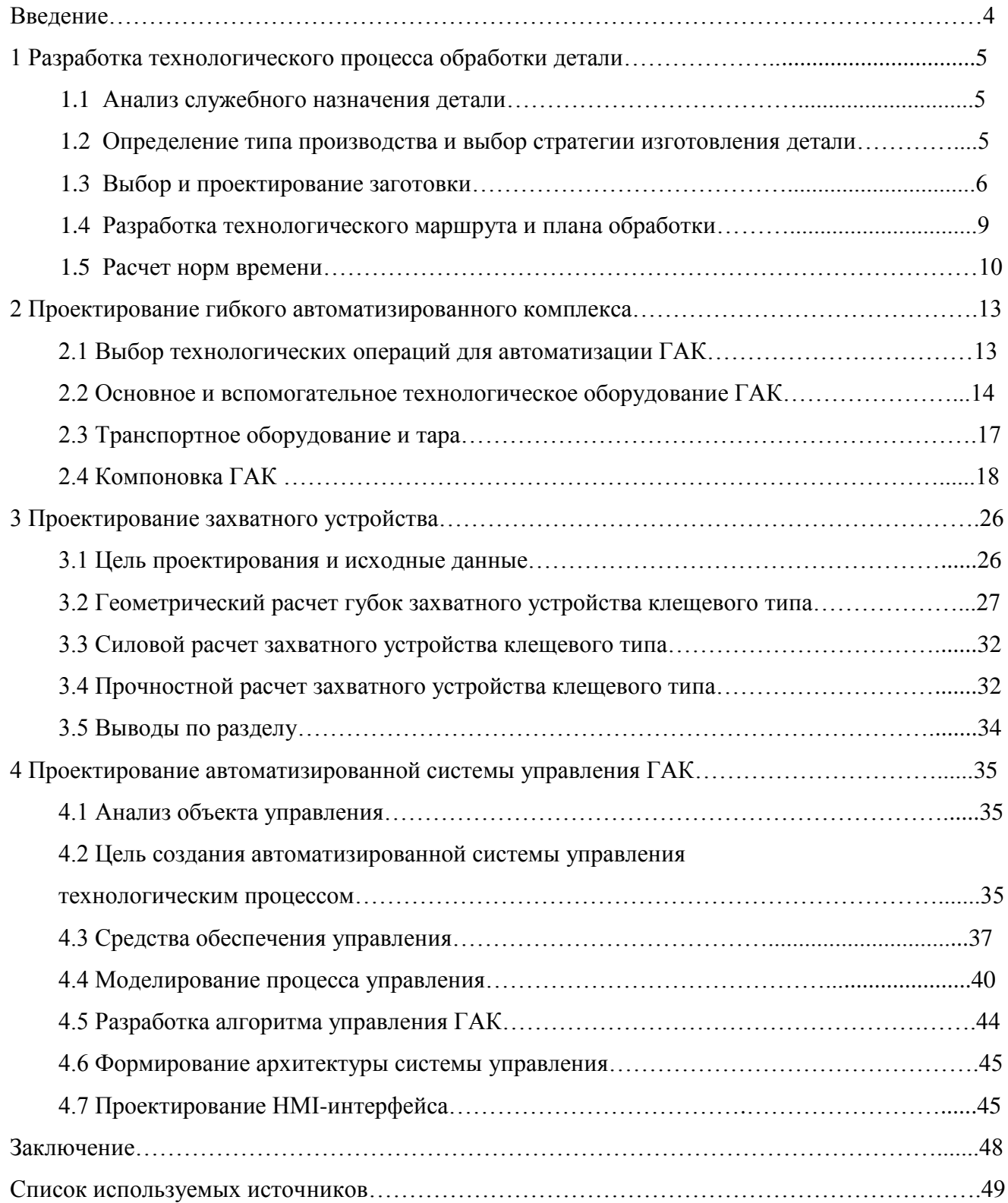

#### **ВВЕДЕНИЕ**

При высоком потребительском спросе на различную продукцию в условиях широкого развития техники создается необходимость производства значительного ассортимента изделий, и что немало важно, при этом необходим быстрый переход при необходимости изменения выпуска одного изделия на другое. Для этого необходимо обеспечить гибкость производства, что возможно при внедрении гибких автоматизированных комплексов.

Гибкие автоматизированные комплексы в составе гибких автоматизированных систем позволяют обеспечить выпуск деталей, объединенных особенностями геометрической формы, но имеющих размерные различия.

Гибкость производства в таком случае достигается автоматизацией производственных процессов с реализацией прогрессивных технологических операций изготовления деталей на основном и вспомогательном технологическом оборудовании с числовым программным управлением.

Автоматизированная технология, реализуемая на автоматизированном оборудовании, позволяет повысить качество изготовляемой продукции, обеспечить экономию материала с одновременным обеспечением малоотходности и экологичности.

Автоматизированное оборудование быстро переналаживается на выпуск типовых деталей и позволяет обеспечить цикличную автоматизированную обработку изделий. Для этого используется автоматизированное технологическое оборудование, оснащенное системами ЧПУ и автоматизированными транспортными устройствами, а также промышленными роботами.

Оборудование гибкого автоматизированного комплекса должно управляться с использованием систем управления оборудования, объединенных управляющим промышленным логическим контроллером.

Разработка гибкого автоматизированного комплекса механической обработки хвостовика является целью этой бакалаврской работы.

4

## **1 РАЗРАБОТКА ТЕХНОЛОГИЧЕСКОГО ПРОЦЕССА ОБРАБОТКИ ДЕТАЛИ**

#### **1.1 Анализ служебного назначения детали**

Хвостовик используется во внешнем шарнире привода передних колес (рис. 1.1) легковых переднеприводных автомобилей и передает вращение от коробки передач на передние колеса.

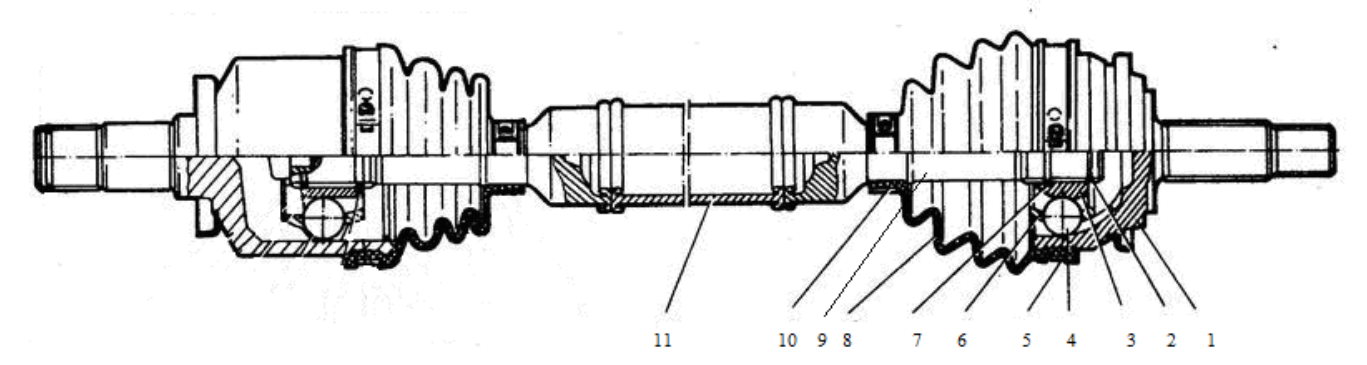

Рисунок 1.1 – Привод переднего колеса

1 – корпус, 2 – стопорное кольцо, 3 – внутренняя обойма, 4 – шарики, 5 – корпус подшипника, 6 – сепаратор, 7 – упорное кольцо, 8 – пыльник, 9 – вал, 10 – хвостовик, 11 – вал

Проведем анализ назначения поверхностей хвостовика.

Основные поверхности данного хвостовика – внешний  $\varnothing$  22.86<sub>-0.25</sub> и внешний  $\varnothing$ 18.28<sub>-0.25</sub>. Эти поверхности предназначены под упорное и стопорное кольца соответственно, между которыми на шлицы устанавливается обойма шарнира.

#### **1.2 Определение типа производства и выбор стратегии изготовления детали**

Данная деталь относится к деталям средней трудоемкости, потому что для изготовления детали используются точные операции обработки поверхностей шлицов. Поэтому можно принять при годовом выпуске N = 200 тыс. деталей, что производство массовое. В организации технологических процессов в массовом производстве обычно применяется поточная форма.

Определим годовую программу выпуска  $N_{\Gamma}$ , учитывая, что выпуск данной детали очень велик.

$$
N_{\overline{I}} = N_1 \cdot m \cdot \left(1 + \frac{\beta}{100}\right),\tag{1.1}
$$

где  $N_1$  – выпуск изделий за год, шт;  $N_1$ =200000 шт; m – число деталей в изделии, m=1;

 $\beta$  – число деталей, используемых после изготовления для запчастей, примем  $\beta$  =0. Подставляя данные в (1.1) получим:

$$
N_{\rm c} = 200000 \cdot 1 \cdot 1 = 200000 \, \text{um}.
$$

Величина такта выпуска рассчитывается по формуле:

$$
t_{\mathcal{B}} = \frac{\Phi_{\partial} \cdot 60}{N_{\mathcal{E}}},\tag{1.2}
$$

где t<sub>B</sub> – такт выпуска деталей, мин.

Ф<sup>Д</sup> –фонд действительного времени использования оборудования по производству данной детали в год, ч;

N<sup>Г</sup> – программа выпуска детали за год, шт.

Фонд действительного времени:

$$
\Phi_{\partial} = \Phi_{\kappa} - T_{\text{pem}},\tag{1.3}
$$

где  $\Phi_{\kappa}$  – календарный фонд времени, ч, принимаем на 2018 г.

 $\Phi_{K} = 3984$  ч;

Трем – время на ремонт оборудования, ч.

Принимаем, что время на ремонт оборудования составляет 10% от календарного фонда времени:

$$
T_{\text{pem}} = \frac{\Phi_{\text{K}} \cdot 10\%}{100\%} = \frac{3984 \cdot 10\%}{100\%} = 398.4 \text{ u}
$$

Тогда, подставив данные в формулу (1.3), получаем:

$$
\Phi_{\hat{Q}} = 3984 - 398.4 = 3585,64
$$

Такт выпуска детали – промежуток времени, отделяющий выпуск двух, следующих одна за другой, деталей. Определим такт выпуска, подставив полученные значения в формулу (1.2):

$$
t_{\mathcal{B}} = \frac{3585, 6 \cdot 60}{200000} = 1,07 \text{ mm}
$$

#### **1.3 Выбор и проектирование заготовки**

Заготовку хвостовика правого вала можно получить поковкой на горячековочной машине (ГКМ) или методом проката.

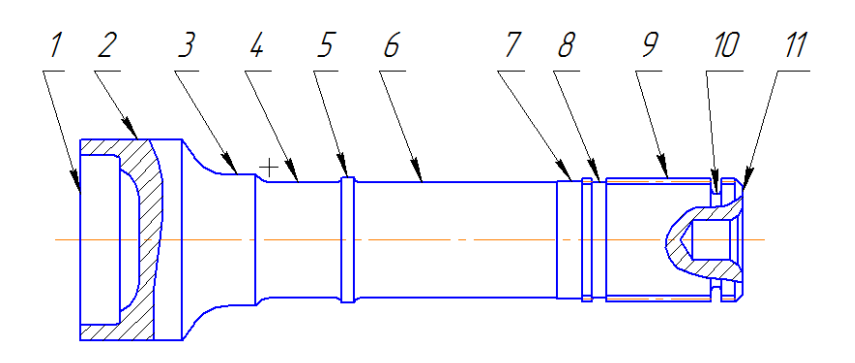

Рисунок 1.2 – Номера поверхностей

1.3.1 Расчет заготовки, полученной из проката

$$
L_3 = 132 + 0.7 = 132.7 \text{ }\mu\text{m}
$$

Объем заготовки определяем по плюсовым допускам:

$$
V_3 = \frac{\pi D_{3,n}^2}{4} L_3,\tag{1.5}
$$

где  $L_3$  – длина стержня, мм;  $D_{3\Pi}$  – диаметр заготовки, мм. Подставляя данные в (1.5), получим:

$$
V_3 = \frac{3,14 \cdot 44^2}{4} \cdot 133 = 202128 \text{ mm}^3
$$

Определяем массу заготовки:

$$
Q_3 = \rho V_3 = 0,0000078 \quad \cdot 202128 = 1,58 \kappa z \tag{1.6}
$$

Подставляя данные в (1.6), получим:

$$
Q_3 = 0,0000078 \cdot 202128 = 1,58 \kappa z
$$

Определяем коэффициент использования материала:

$$
K_M = \frac{Q_{\pi}}{Q_3} \tag{1.7}
$$

Подставляя данные в (1.7), получим:

$$
K_M = \frac{0.5}{1.58} = 0.32
$$

1.3.2 Расчет заготовки полученной методом поковки на ГКМ

Учитывая, что внутренние радиусы согласно рекомендациям на 2-3° больше наружных, принимаем наружные радиусы закруглений  $r = 3$  мм; штамповые уклоны  $\alpha = 5^{\circ}$ ,  $\beta = 7^{\circ}$ .

Припуски на штампованную заготовку назначаем в зависимости от массы поковки, размеров и технических требований чертежа детали, имея в виду того, что поверхности, выполняемые по высокому квалитету точности, требуют увеличенного припуска для исключения брака при механической обработке. Назначенные припуски приведены в таблице 1.1.

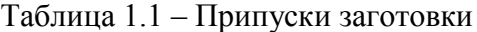

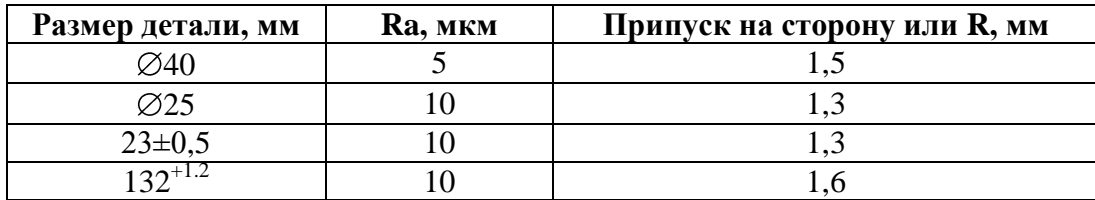

Определяем массу исходной заготовки (поковки) и вычисляем коэффициент использования материала. Получаем:

$$
m_{\text{3aF}} = \rho \cdot V = 0.79 \text{ kT}
$$

Подставляя массу поковки в (1.7) получим коэффициент использования материала:

$$
K_M = \frac{0.5}{0.79} = 0.63
$$

Окончательно принимаем способ получения заготовки хвостовика поковкой на ГКМ, что дает экономию по сравнению с прокатом.

1.3.4 Расчет припусков заготовки

Определяем припуски механической обработки заготовки по поверхности  $\varnothing$ 23.0.02. Расчетно-аналитический метод использует для расчета последовательность обработки припусков рассматриваемой поверхности. Такая поверхность, имеющая точность 7 шероховатости Ra=2.5, предусматривает следующую последовательность операций: точение черновое, точение чистовое, шлифование.

Минимальный припуск на обработку внешних цилиндрических поверхностей определяется как:

$$
2z_{\min} = 2 \cdot \left( R_{Zi-1} + h_{i-1} + \sqrt{\Delta_{\Sigma i-1}^2 + \xi_i^2} \right),\tag{1.8}
$$

где  $R_{Z_{i-1}}$  – размер неровностей профиля на предыдущем переходе;

 $h_{i-1}$  – глубина слоя поверхностных дефектов, полученная на предыдущем переходе;

 $\Delta_{\Sigma_{i-1}}$  – отклонение суммарного положения поверхности обработки относительно баз предыдущего перехода;

 $\xi_i$  – установочная погрешность данного перехода. Так как в данном случае при обработке используются центры, установочная погрешность нулевая.

Тогда

$$
2z_{\min} = 2 \cdot \bigotimes_{Z_{i-1}} + h_{i-1} + \Delta_{\sum_{i-1}} \tag{1.9}
$$

Значения пределов минимальных припусков z *пр*  $\frac{np}{\max}$  являются наибольшей разностью размеров предела предыдущего и данного переходов, а значения максимума, а (z *пр*  $\binom{np}{\min}$  ) – минимальные разности размеров данного предела:

$$
2z_{\max}^{np} = d_{\max(i-1)} - d_{\max i},
$$
  
\n
$$
2z_{\min}^{np} = d_{\min(i-1)} - d_{\min i}.
$$
\n(1.10)

Для шлифования:

$$
2z_{\min 4}^{np} = 23,26 - 22,98 = 0,28 \text{ nm},
$$
  

$$
2z_{\max 4}^{np} = 23,38 - 23 = 0,38 \text{ nm};
$$

для чистового точения:

$$
2z_{\text{min 3}}^{np} = 23,7 - 23,26 = 0,44 \text{ nm},
$$
  

$$
2z_{\text{max 3}}^{np} = 24,1 - 23,38 = 0,72 \text{ nm};
$$

для чернового точения:

$$
2z_{\min 2}^{np} = 27,9 - 23,7 = 4,2MM,
$$
  

$$
2z_{\max 2}^{np} = 30,0 - 24,1 = 5,9MM.
$$

В связи с малым изменением диаметра хвостовика на поверхностях 3-9 (рисунок 1.2) целесообразно на этих поверхностях диаметр заготовки сделать равным. За основу будет взят припуск  $\varnothing$ 23<sub>-0.02.</sub>

Расчетные значения припусков на поверхности детали приведены в таблице 1.2.

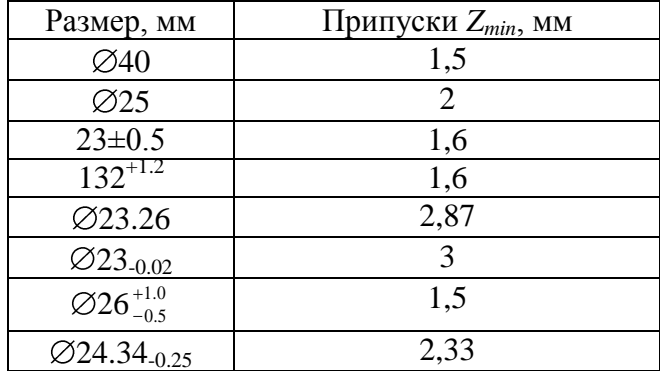

Таблица 1.2 – Значения припусков

## **1.4. Разработка технологического маршрута и плана обработки**

Набор методов поверхностной обработки детали определяется в соответствии с заданной точностью и шероховатостью поверхности обработки.

Разработанный технологический процесс изготовления хвостовика включает в себя следующие технологические операции:

- 000 заготовительная,

- 005 фрезерно-центровальная,

- 010 токарная,

- 015 токарная,
- 020 токарная,
- 025 шлиценакатная,
- 030 промывочная,
- 035 термическая,
- 040 шлифовальная,
- 045 шлифовальная,
- 050 промывочная.

При выборе оборудования необходимо обеспечить наибольшую производительность и гибкость. При выборе моделей станков учитывалась обязательная возможность работы их по программе, т.е. наличие у станка числового программного управления (ЧПУ), а также максимальные размеры обрабатываемых на них деталей.

Для операций 005 был выбран центровально-подрезной автомат Super NTX.

Для операций 010-020 был выбран токарный станок с ЧПУ СА700СФ3.

Для операции 025 был выбран специальный шлиценакатной автомат Rollex.

Для операций 040, 045 был выбран специальный шлифовальный автомат ф. «HEID» мод. S228/A.

Для операций 030, 050 была выбрана проходная моечная машина.

#### **1.5 Расчет норм времени**

Оценкой выполнения операции является штучное время, рассчитываемое формулой (1.11):

$$
T_{\text{num}} = T_o + T_e + T_{o\bar{o}} + T_{\text{om}},\tag{1.11}
$$

Вспомогательное время определим по формуле:

$$
T_{\rm s} = T_{\rm yc} + T_{\rm so} + T_{\rm yn} + T_{\rm ns} \,, \tag{1.12}
$$

Время обслуживания рабочего места:

$$
T_{o6} = T_{\text{max}} + T_{\text{op2}},\tag{1.13}
$$

где Ттех – техническое время обслуживания;

Торг – организационное время обслуживания.

Основное время Т<sub>о</sub> вычисляем в соответствии с используемыми режимами обработки.

1. На центровально-подрезной операции основное время определим как сумму времен на сверление центральных отверстий и подрезку торцов:

$$
To = 0.001 \cdot (0.52(D^2 - d^2) + 0.21 \cdot d \cdot l + 0.52 \cdot d \cdot l)
$$
\n(1.14)

Подставив цифры, с учетом профиля поверхности получим:

 $T<sub>0</sub>=0.27$ мин

Вспомогательное время включает:

$$
T_e = T_{yc} + T_{yn} \tag{1.15}
$$

Тогда

$$
T_{\scriptscriptstyle e}=T_{\scriptscriptstyle yc}+T_{\scriptscriptstyle yn}=0,\!18\mathit{m}\mathit{u}
$$

Время на обслуживание рабочего места:

$$
T_{o6} = T_{\text{max}} + T_{\text{op2}},\tag{1.16}
$$

где  $T_{\text{rex}}$  – техническое время;

Торг – организационное время.

Время на техобслуживание:

$$
T_{\text{max}} = \frac{T_o \cdot t}{T},\tag{1.17}
$$

где t<sub>см</sub> – время на смену инструмента и подналадку станка;

Т – период стойкости при работе одним инструментом.

Тогда

$$
T_{max} = \frac{0.27 \cdot 1.5}{60} = 0.007 \text{ MHH}
$$

 $T_{\text{corr}} = 0.01 \cdot (T_0 + T_B) = 0.01 \cdot (0.27 + 0.18) = 0.005$  мин.

 $T_{.06} = 0.007 + 0.005 = 0.012$  мин.

Таким образом, штучное время центровально-подрезной операции составит:

$$
T_{\text{III}} = 0.27 + 0.18 + 0.012 = 0.47 \text{ m}
$$

2. На первой токарной операции основное время определим как время на черновую проточку внешних диаметров:

$$
T = 0.001 \cdot 0.17 \cdot d \cdot l \tag{1.18}
$$

Подставив цифры, с учетом профиля поверхности получим:

То=0,39мин.

Вспомогательное :

$$
T_e = T_{yc} + T_{yn} = 0.18 \, muH
$$

Обслуживающее время:

$$
T_{\text{max}} = \frac{0.39 \cdot 1.5}{60} = 0.008 \text{ mm}.
$$

$$
T_{\text{opr}} = 0.01 \cdot (T_0 + T_B) = 0.01 \cdot (0.39 + 0.18) = 0.005 \text{ mH}.
$$

$$
T_{o6} = 0,008 + 0,005 = 0,012
$$
 *MH*.

Таким образом, штучное время первой токарной операции составит:

$$
T_{\text{unr}} = 0.39 + 0.18 + 0.012 = 0.57 \text{ m}
$$

3. На второй токарной операции аналогично определим основное время как время на чистовую проточку внешних диаметров:

$$
T_o=0,62 \text{min.}
$$
  
\n
$$
T_e = T_{yc} + T_{yn} = 0,18 \text{min}
$$
  
\n
$$
T_{mex} = \frac{0,62 \cdot 1,5}{60} = 0,01 \text{ min.}
$$
  
\n
$$
T_{\text{opr}} = 0,01 \cdot (T_o + T_b) = 0,01 \cdot (0,62 + 0,18) = 0,008 \text{ min.}
$$

 $T_{.06} = 0.01 + 0.005 = 0.018$  мин.

Таким образом, штучное время второй токарной операции составит:

$$
T_{\text{III}} = 0.62 + 0.18 + 0.018 = 0.83 \text{ MHH}.
$$

4. Проточка пазов:

$$
To = 0.001 \cdot 0.52(D^2 - d^2)
$$
\n
$$
T_o = 0,17\text{MH}
$$
\n
$$
T_e = T_{yc} + T_{yn} = 0,12\text{M}uH
$$
\n
$$
T_{mex} = \frac{0,17 \cdot 1,5}{60} = 0,005 \text{ MH.}
$$
\n
$$
T_{\text{opr}} = 0,01 \cdot (T_o + T_B) = 0,01 \cdot (0,17 + 0,12) = 0,005 \text{ MH.}
$$
\n
$$
T_{\text{o6}} = 0,005 + 0,005 = 0,01 \text{ MH.}
$$
\n(1.19)

Таким образом, штучное время проточки пазов составит:

$$
T_{\text{unr}} = 0.17 + 0.12 + 0.01 = 0.3 \text{ m}
$$

5**.** Шлифование:

$$
To = 0.001 \cdot 0.1 \cdot d \cdot l
$$
\n
$$
T_o = 0,07 \text{MH.}
$$
\n
$$
T_e = T_{yc} + T_{yn} = 0,12 \text{MH.}
$$
\n
$$
T_{mex} = \frac{0,07 \cdot 1,5}{60} = 0,005 \text{ MH.}
$$
\n
$$
T_{\text{opr}} = 0,01 \cdot (T_o + T_b) = 0,01 \cdot (0,07 + 0,12) = 0,005 \text{ MH.}
$$
\n(1.20)

$$
T_{o6} = 0,005 + 0,005 = 0,01
$$
 *MH*.

Таким образом, штучное время проточки пазов составит:

$$
T_{\text{unr}} = 0.07 + 0.12 + 0.01 = 0.2 \text{ m}
$$

## **2 ПРОЕКТИРОВАНИЕ ГИБКОГО АВТОМАТИЗИРОВАННОГО КОМПЛЕКСА**

#### **2.1 Выбор технологических операций для автоматизации ГАК**

В технологическом процессе операции выполняются на следующих типах станков:

1. Центровально-подрезной автомат Super NTX.

2. Токарный станок с ЧПУ СА700СФ3.

3.Шлиценакатной автомат Rollex.

4.Специальный шлифовальный автомат ф. «HEID» мод. S228/A.

Наличие операции термической обработки детали ограничивает возможности создания единого технологического комплекса по производству хвостовика. Это вызвано невозможностью размещения на одном участке оборудования для механической и термической обработки изделий. Операцию закалки, так же как и при проектировании технологического процесса, мы исключаем из рассмотрения. В результате весь процесс обработки разделяется на две отдельных части: в первую входят центровально-подрезная, токарная и шлиценакатная операции, во вторую – шлифовальная. Это приводит к необходимости проектирования двух самостоятельных автоматизированных комплексов механической обработки, что затруднительно сделать в рамках данной бакалаврской работы.

Основной операцией во всем технологическом процессе является токарная, так как в ходе ее выполнения осуществляется формообразование большинства поверхностей изделия, она занимает наибольшую часть штучного времени, переходы, входящие в ее состав имеют более разнообразные характеристики, чем переходы на других операциях. Все выше изложенное позволяет нам сделать вывод о необходимости автоматизации в первую очередь часть технологического процесса, включающую в себя центровально-подрезную, токарную и шлиценакатную операции.

Штучные времена для автоматизированных операций приведены в таблице 2.1.

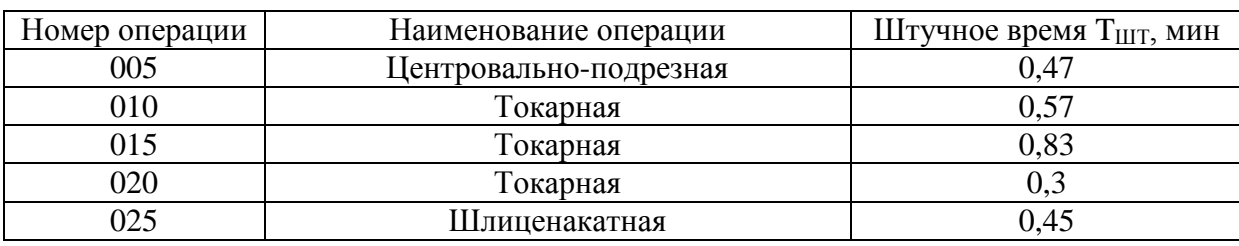

Таблица 2.1 – Время автоматизированных операций

Три токарные операции выполняются на одном станке, поэтому штучное время их складывается. Из-за большого штучного времени токарной операции целесообразно будет использовать два дополнительных станка, что уменьшит время цикла работы ГАК и повысит коэффициент загрузки остального оборудования.

#### **2.2 Основное и вспомогательное технологическое оборудование ГАК**

Выбор основного технологического оборудования был осуществлен на этапе проектирования технологического процесса. В данном подразделе приводятся эскизы выбранных станков, с указанием их габаритных размеров, а также их основные технические характеристики. На рисунке 2.1. представлен вид центровально-подрезного автомата Super NTX, на рисунке 2.2 – токарный станок СА700СФ3, на рисунке 2.3 – шлиценакатной автомат Rollex.

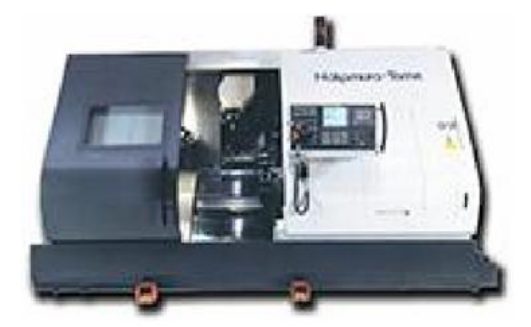

Рисунок 2.1 – Центровально-подрезной автомат Super NTX

Станок предназначен для торцевой обработки валов в крупносерийном производстве. Станок возможно встраивать в автоматические линии с одновременным его оснащением автоматическими загрузочными устройствами. На станке также возможно выполнение операций фрезерования торцевых поверхностей, сверления в них отверстий, их фасовка. На автомате может производиться сплошная, цеховая диаметра 40 мм, кольцевая расточка.

Таблица 2.2 – Технические характеристики Super NTX

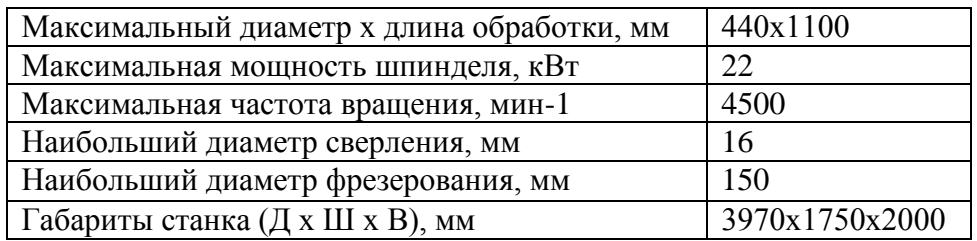

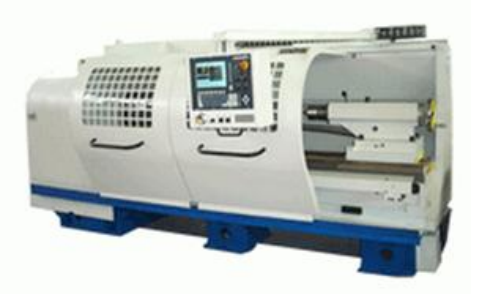

Рисунок 2.2 – Токарный станок с ЧПУ СА700СФ3

Токарные станки с ЧПУ повышенной точности СА700СФ3 применяются для токарной обработки с использованием патрона и центров. Обрабатываются детали различных профилей. Пределы регулирования скорости вращения шпинделя обеспечивают обработку деталей из различных металлов и сталей.

Таблица 2.3 – Размеры СА700СФ3

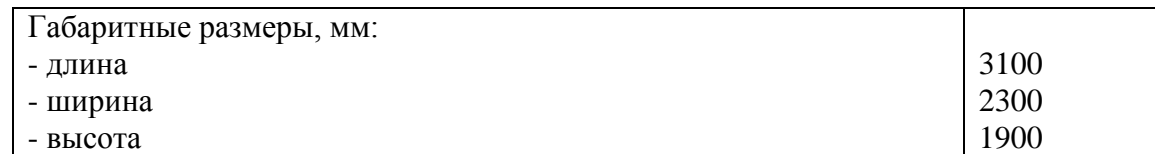

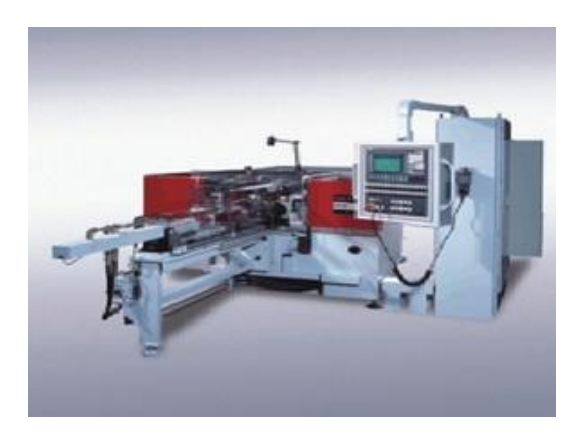

Рисунок 2.3 – Шлиценакатной автомат Rollex

Станки Rollex являются станками для накатки зубчатых зацеплений. Процесс холодной деформации прямых и косозубых зубчатых зацеплений методом накатки отвечает повышенным требованиям качества продукции и является безотходным.

Таблица 2.4 – Технические характеристики Rollex

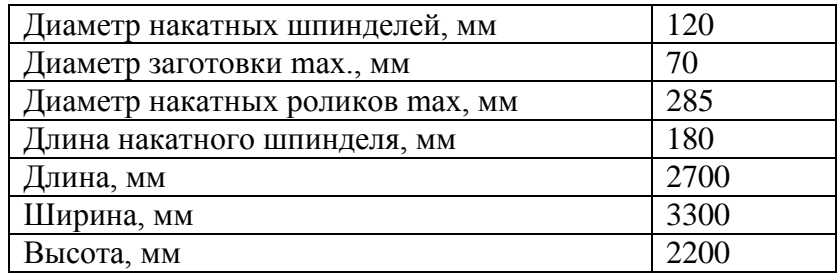

Выбор промышленного робота

При выборе промышленных роботов необходимо учитывать следующее:

1) размер рабочей зоны робота (рисунок 2.5) должен покрывать загрузочные позиции оборудования,

2) количество управляемых степеней свободы должно обеспечивать беспрепятственный подход к позиции загрузки-разгрузки оборудования.

При прочих равных условиях предпочтение отдается более скоростному роботу как более производительному.

Для проектируемого ГАК выбран промышленный робот фирмы KUKA модели KR6.

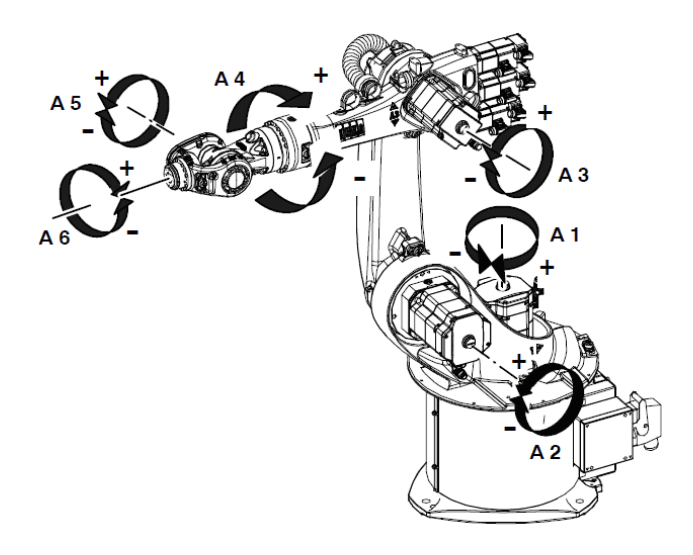

Рисунок 2.4 – Промышленный робот KUKA KR6

# Таблица 2.5 – Характеристики робота KUKA KR6

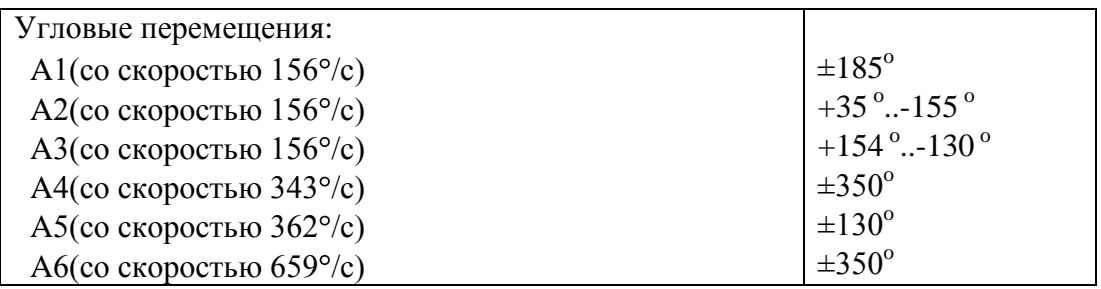

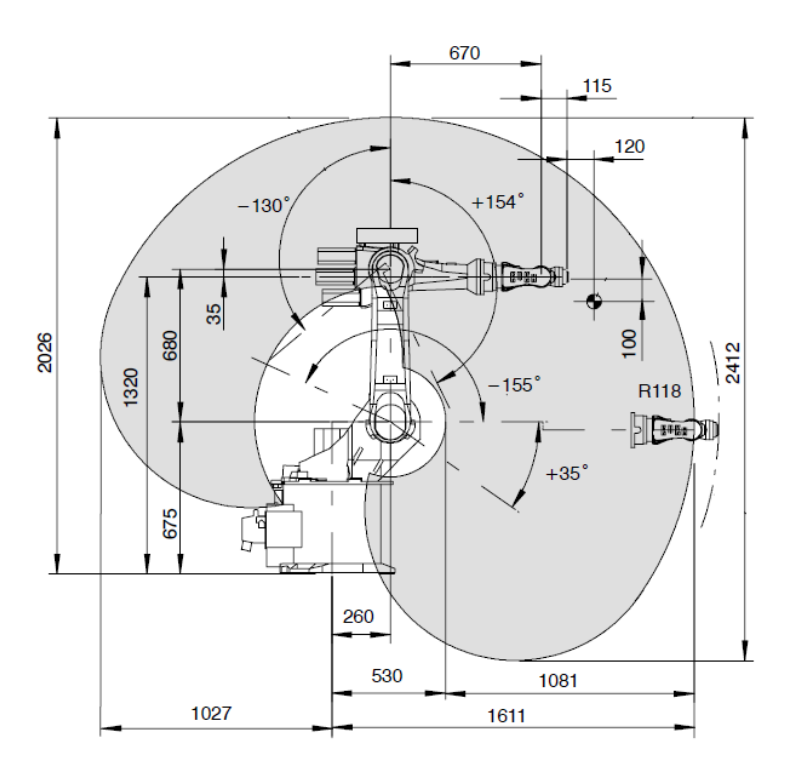

Рисунок 2.5 – Рабочая зона промышленного робота KUKA KR6

#### **2.3 Транспортное оборудование и тара**

Подвоз заготовок в специальной таре (рисунок 2.6) со склада обеспечивает погрузчик.

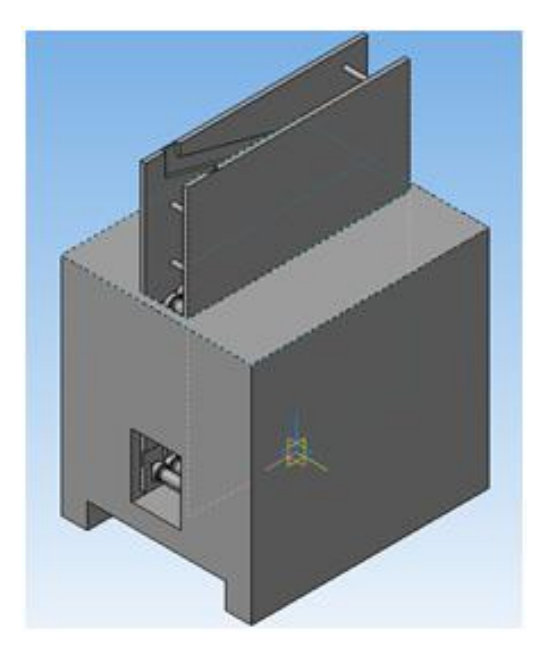

Рисунок 2.6 – Специальная тара

Тара представляет собой ящик с вырезанными направляющими под заготовки. Заготовки базируются по торцевым и боковым поверхностям. На позицию разгрузки тары роботом заготовки поступают, скатываясь по направляющим под действием собственного веса.

С учетом выбранных конструктивных размеров тары (750х600х800 мм) в ней размещается 300 заготовок. Учитывая это, рассчитаем необходимое количество рейсов КР погрузчика за смену для обеспечения ГАК заготовками:

$$
KP = \frac{8 \cdot 60}{T_{\text{IIT}} \cdot n} \quad , \tag{2.1}
$$

где n – количество заготовок в таре;

Тшт – штучное время обработки одной детали.

Подставив данные в (2.1), получим:

$$
KP = \frac{8.60}{0.7 \cdot 300} \approx 1.9.
$$

Следовательно, снабжать ГАК новой партией заготовок необходимо 2 раза за смену.

Обработанные полуфабрикаты насыпаются в ящик, который в дальнейшем увозится с территории ГАК погрузчиком.

На том же принципе, что и входная тара, было разработано транспортное устройство, по которому полуфабрикаты перемещаются от одного робота к другому.

## **2.4 Компоновка ГАК**

В данной компоновке используется три напольных робота. Так как конструкции станков не позволяют обслуживать их двумя роботами сразу, деталь передается через транспортер. Характеристики данной компоновки:

Время цикла - Т<sub>Ц</sub> = 2,075 мин (124,5 с)

Время выпуска одного изделия - Тшт = 4,04мин (242,4 с)

Коэффициенты загрузки оборудования:

 $K_{C1} = 0,68$  $K_{C2} = 0.87$  $K_{C3}= 0.87$  $K_{C4}= 0,67$  $K_{C5}= 0.87$  $K_{P1}= 0,32$  $K_{P2}= 0,36$  $K_{P3}= 0,41$ 

# Таблица 2.6 – Алгоритм работы ГАК

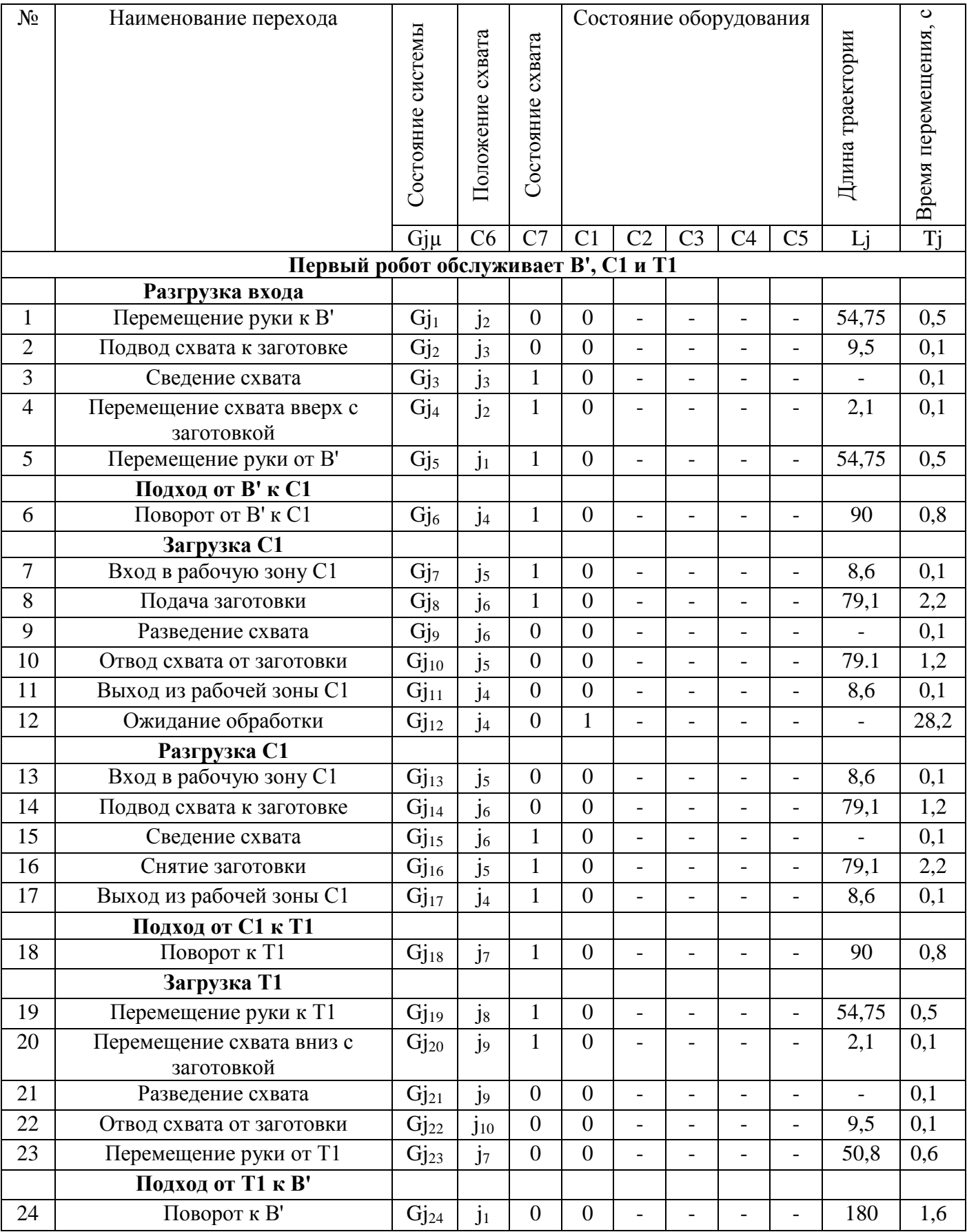

# Таблица 2.6 (продолжение)

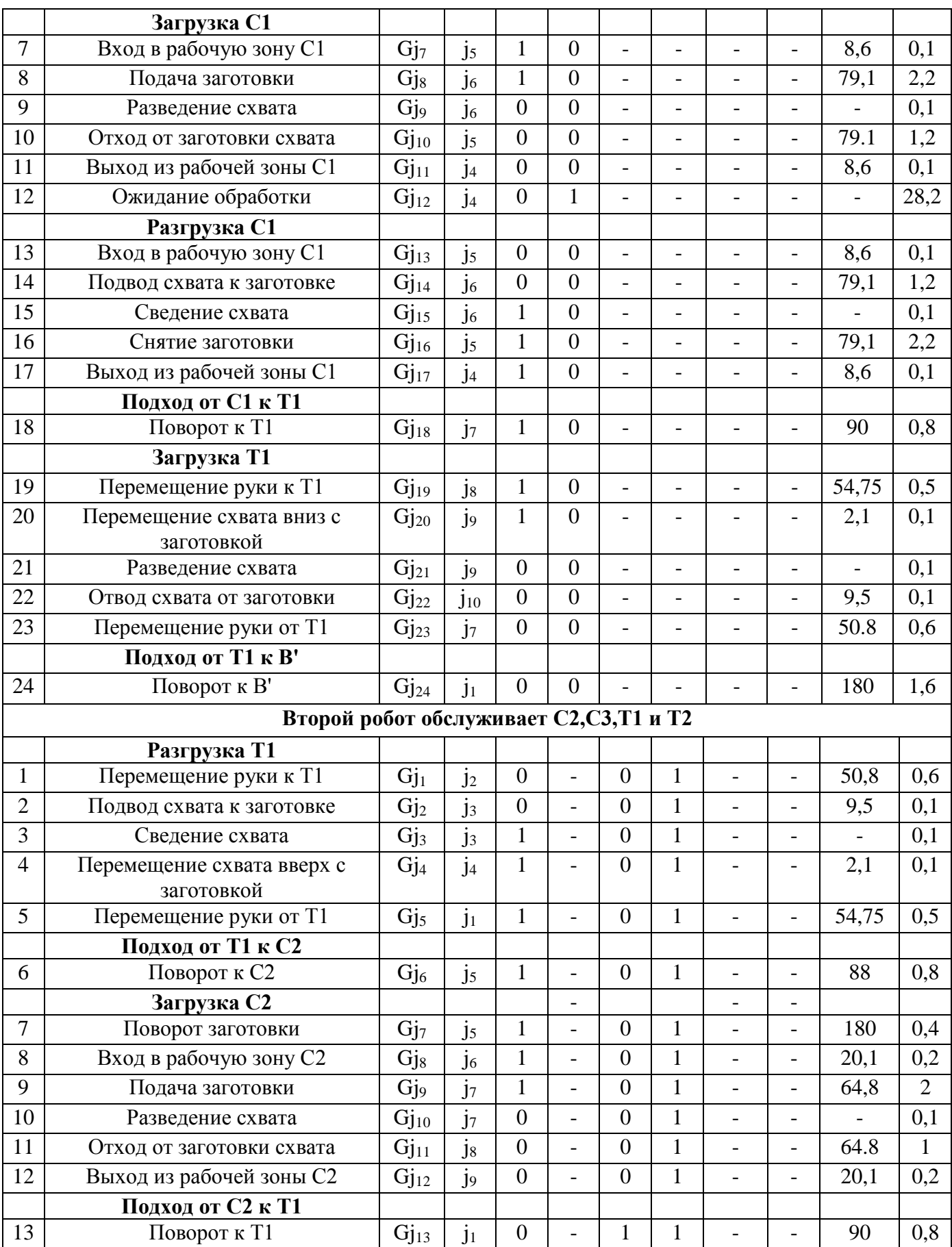

### Таблица 2.6 ( продолжение)

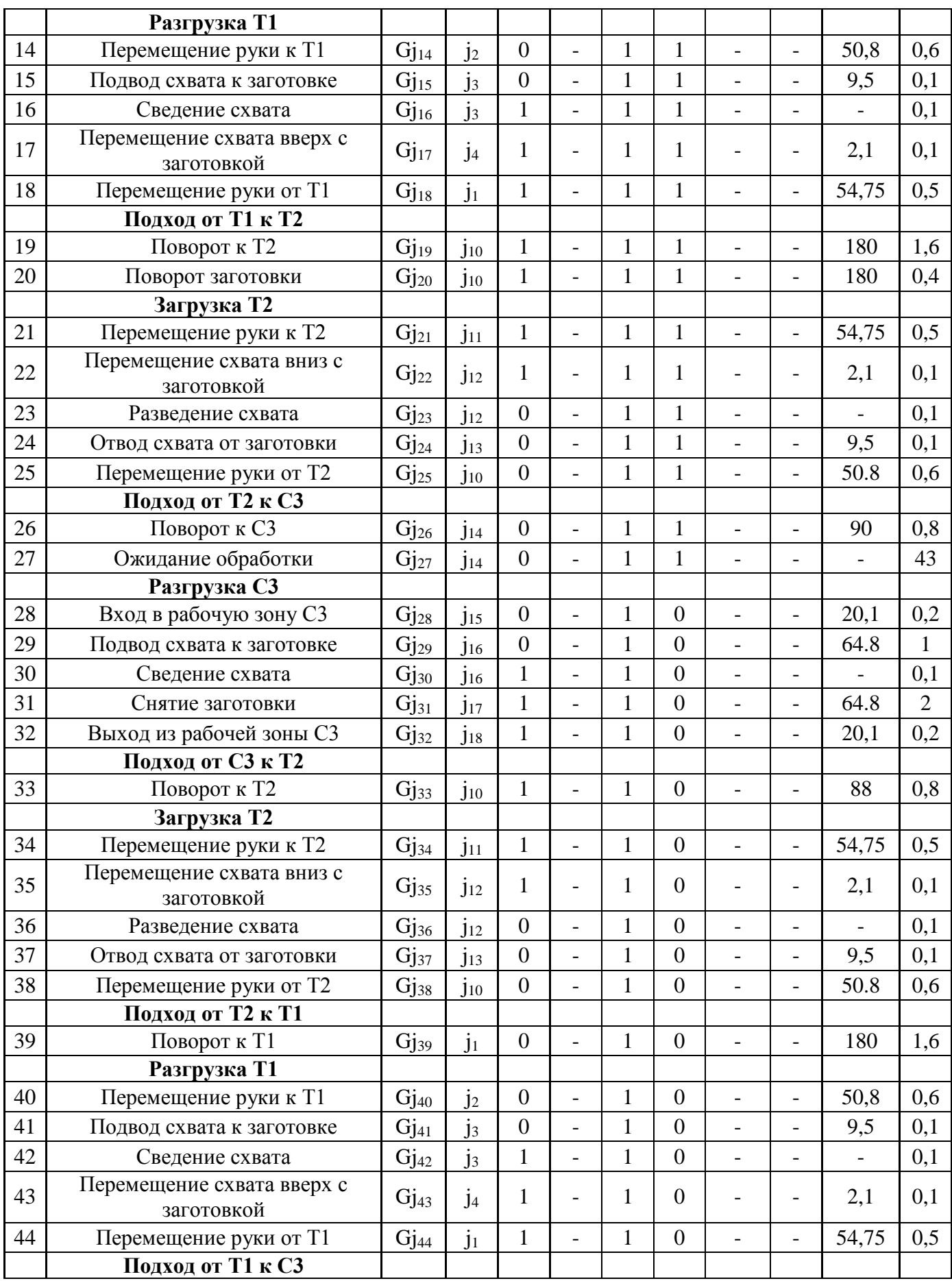

| 45             | Поворот к СЗ                             | $Gj_{45}$          | $j_{18}$                | $\mathbf{1}$     |                          | 1                        | $\overline{0}$           |                          |                          | 92                | 0,8            |
|----------------|------------------------------------------|--------------------|-------------------------|------------------|--------------------------|--------------------------|--------------------------|--------------------------|--------------------------|-------------------|----------------|
|                | Загрузка СЗ                              |                    |                         |                  |                          |                          |                          |                          |                          |                   |                |
| 46             | Поворот заготовки                        | $Gj_{46}$          | $j_{18}$                | $\mathbf{1}$     |                          | $\mathbf{1}$             | $\overline{0}$           |                          |                          | 180               | 0,4            |
| 47             | Вход в рабочую зону СЗ                   | $\mathrm{Gj}_{47}$ | $j_{17}$                | 1                | $\overline{a}$           | 1                        | $\overline{0}$           | $\overline{\phantom{0}}$ | $\overline{\phantom{0}}$ | 20,1              | 0,2            |
| 48             | Подача заготовки                         | $\mathrm{Gj}_{48}$ | $j_{16}$                | $\mathbf{1}$     | $\overline{\phantom{0}}$ | 1                        | $\boldsymbol{0}$         | $\overline{\phantom{0}}$ | $\overline{\phantom{a}}$ | 64,8              | $\overline{2}$ |
| 49             | Разведение схвата                        | $Gj_{49}$          | $j_{16}$                | $\overline{0}$   | $\overline{\phantom{0}}$ | $\mathbf{1}$             | $\overline{0}$           |                          | $\overline{\phantom{a}}$ |                   | 0,1            |
| 50             | Отход от заготовки схвата                | $\mathrm{Gj}_{50}$ | $j_{15}$                | $\overline{0}$   | $\overline{a}$           | 1                        | $\overline{0}$           | $\overline{a}$           | $\overline{a}$           | 64.8              | $\mathbf{1}$   |
| 51             | Выход из рабочей зоны СЗ                 | $\mathrm{Gj}_{51}$ | $j_{14}$                | $\boldsymbol{0}$ | $\overline{a}$           | $\mathbf{1}$             | $\boldsymbol{0}$         | $\overline{\phantom{a}}$ | $\overline{\phantom{a}}$ | 20,1              | 0,2            |
|                | Подход от СЗ к С2                        |                    |                         |                  |                          |                          |                          |                          |                          |                   |                |
| 52             | Поворот к С2                             | $Gj_{52}$          | j <sub>9</sub>          | $\overline{0}$   | $\overline{\phantom{0}}$ | 1                        | 1                        | $\overline{\phantom{0}}$ | $\overline{\phantom{m}}$ | 180               | 1,6            |
| 53             | Ожидание обработки                       | $Gj_{53}$          | j <sub>9</sub>          | $\boldsymbol{0}$ | $\overline{a}$           | $\mathbf{1}$             | $\mathbf{1}$             | $\overline{\phantom{a}}$ | $\overline{\phantom{a}}$ | $\qquad \qquad -$ | 43             |
|                | Разгрузка С2                             |                    |                         |                  |                          |                          |                          |                          |                          |                   |                |
| 54             | Вход в рабочую зону С2                   | $\mathrm{Gj}_{54}$ | $j_8$                   | $\boldsymbol{0}$ | $\overline{a}$           | $\overline{0}$           | $\mathbf{1}$             | $\overline{\phantom{0}}$ | $\overline{\phantom{0}}$ | 20,1              | 0,2            |
| 55             | Подвод схвата к заготовке                | $\mathrm{Gj}_{55}$ | j <sub>7</sub>          | $\overline{0}$   | $\overline{\phantom{0}}$ | $\overline{0}$           | $\mathbf{1}$             |                          |                          | 64.8              | $\mathbf{1}$   |
| 56             | Сведение схвата                          | $Gj_{56}$          | j <sub>7</sub>          | $\mathbf{1}$     | $\overline{\phantom{0}}$ | $\overline{0}$           | $\mathbf{1}$             | $\overline{\phantom{0}}$ | $\overline{\phantom{0}}$ | $\overline{a}$    | 0,1            |
| 57             | Снятие заготовки                         | $\mathrm{Gj}_{57}$ | j <sub>6</sub>          | $\mathbf{1}$     | $\overline{\phantom{0}}$ | $\overline{0}$           | $\mathbf{1}$             | $\overline{\phantom{a}}$ | $\overline{\phantom{a}}$ | 64.8              | $\overline{2}$ |
| 58             | Выход из рабочей зоны С2                 | $\mathrm{Gj}_{58}$ | $\overline{\mathbf{j}}$ | $\mathbf{1}$     |                          | $\overline{0}$           | $\mathbf{1}$             |                          | $\overline{a}$           | 20,1              | 0,2            |
|                | Подход от С2 к Т2                        |                    |                         |                  |                          |                          |                          |                          |                          |                   |                |
| 59             | Поворот к Т2                             | $\mathrm{Gj}_{59}$ | $j_{10}$                | $\mathbf{1}$     | $\overline{\phantom{0}}$ | $\overline{0}$           | $\mathbf{1}$             | $\overline{\phantom{0}}$ | $\overline{\phantom{a}}$ | 92                | 0,8            |
|                | Загрузка Т2                              |                    |                         |                  |                          |                          |                          |                          |                          |                   |                |
| 60             | Перемещение руки к Т2                    | $\mathrm{Gj}_{60}$ | $j_{11}$                | $\mathbf{1}$     | $\overline{\phantom{0}}$ | $\overline{0}$           | $\mathbf{1}$             | $\qquad \qquad -$        | $\overline{\phantom{m}}$ | 54,75             | 0,5            |
| 61             | Перемещение схвата вниз с                | $\mathrm{Gj}_{61}$ | $j_{12}$                | $\mathbf{1}$     |                          | $\overline{0}$           | $\mathbf{1}$             |                          |                          | 2,1               | 0,1            |
|                | заготовкой                               |                    |                         |                  |                          |                          |                          |                          |                          |                   |                |
| 62             | Разведение схвата                        | $Gj_{62}$          | $j_{12}$                | $\overline{0}$   | $\overline{\phantom{0}}$ | $\overline{0}$           | $\mathbf{1}$             | $\overline{\phantom{0}}$ | $\overline{\phantom{a}}$ | $\overline{a}$    | 0,1            |
| 63             | Отвод схвата от заготовки                | $\mathrm{Gj}_{63}$ | $j_{13}$                | $\boldsymbol{0}$ | $\overline{\phantom{0}}$ | $\overline{0}$           | $\mathbf{1}$             | $\qquad \qquad -$        | $\overline{\phantom{a}}$ | 9,5               | 0,1            |
| 64             | Перемещение руки от Т2                   | $Gj_{64}$          | $j_{10}$                | $\boldsymbol{0}$ | $\overline{a}$           | $\overline{0}$           | $\mathbf{1}$             | $\overline{a}$           | $\overline{\phantom{a}}$ | 50,8              | 0,6            |
|                | Подход от Т2 к Т1                        |                    |                         |                  |                          |                          |                          |                          |                          |                   |                |
| 65             | Поворот к Т1                             | $\mathrm{Gj}_{65}$ | j <sub>1</sub>          | $\boldsymbol{0}$ |                          | $\overline{0}$           | 1                        | $\overline{\phantom{0}}$ | $\overline{\phantom{a}}$ | 180               | 1,6            |
|                | Третий робот обслуживает С4, С5, Т2 и В" |                    |                         |                  |                          |                          |                          |                          |                          |                   |                |
|                | Разгрузка Т2                             |                    |                         |                  |                          |                          |                          |                          |                          |                   |                |
| $\mathbf{1}$   | Перемещение руки к Т2                    | Gj <sub>1</sub>    | j <sub>2</sub>          | $\overline{0}$   |                          | $\overline{\phantom{0}}$ | $\overline{a}$           | $\mathbf{1}$             | $\boldsymbol{0}$         | 50,8              | 0,6            |
| $\overline{2}$ | Подвод схвата к заготовке                | $\rm{Gj}_2$        | $j_3$                   | $\overline{0}$   | $\overline{a}$           | $\overline{\phantom{0}}$ | $\overline{a}$           | $\mathbf{1}$             | $\overline{0}$           | 9,5               | 0,1            |
| 3              | Сведение схвата                          | $Gj_3$             | $j_3$                   | $\mathbf{1}$     | $\overline{\phantom{a}}$ | $\overline{\phantom{a}}$ | $\overline{a}$           | $\mathbf{1}$             | $\boldsymbol{0}$         | $\frac{1}{2}$     | 0,1            |
| $\overline{4}$ | Перемещение схвата вверх с               | Gj <sub>4</sub>    | $j_4$                   | 1                | $\overline{\phantom{0}}$ | $\overline{\phantom{a}}$ | $\overline{a}$           | $\mathbf{1}$             | $\boldsymbol{0}$         | 2,1               | 0,1            |
|                | заготовкой                               |                    |                         |                  |                          |                          |                          |                          |                          |                   |                |
| 5              | Перемещение руки от Т2                   | Gj <sub>5</sub>    | $j_1$                   | $\mathbf{1}$     | $\blacksquare$           | $\overline{a}$           | $\overline{\phantom{0}}$ | $\mathbf{1}$             | $\overline{0}$           | 54,75             | 0,5            |
| 6              | Подход от Т2 к С5<br>Поворот к С5        |                    |                         | $\mathbf{1}$     |                          | $\overline{a}$           | $\overline{a}$           | $\mathbf{1}$             | $\boldsymbol{0}$         | 92                | 0,8            |
|                |                                          | Gj <sub>6</sub>    | j <sub>5</sub>          |                  |                          |                          |                          |                          |                          |                   |                |
| $\overline{7}$ | Загрузка С5<br>Поворот заготовки         | $\rm{G}j_{7}$      | j <sub>5</sub>          | $\mathbf{1}$     | $\overline{a}$           | $\overline{a}$           | $\overline{\phantom{0}}$ | $\mathbf{1}$             | $\overline{0}$           | 180               | 0,4            |
| $8\,$          | Вход в рабочую зону С5                   | Gj <sub>8</sub>    | $j_6$                   | $\mathbf{1}$     | $\overline{\phantom{0}}$ | $\overline{\phantom{a}}$ | $\overline{\phantom{0}}$ | $\mathbf{1}$             | $\boldsymbol{0}$         | 20,1              | 0,2            |
| 9              | Подача заготовки                         |                    |                         | $\mathbf{1}$     | $\overline{\phantom{0}}$ |                          | $\overline{\phantom{0}}$ | $\mathbf{1}$             | $\boldsymbol{0}$         | 64,8              | $\overline{2}$ |
| 10             |                                          | Gj <sub>9</sub>    | j <sub>7</sub>          | $\boldsymbol{0}$ |                          | $\qquad \qquad -$        |                          | $\mathbf{1}$             | $\overline{0}$           |                   |                |
|                | Разведение схвата                        | $\mathrm{Gj}_{10}$ | j <sub>7</sub>          |                  |                          |                          |                          |                          |                          |                   | 0,1            |
| 11             | Отвод схвата от заготовки                | $\mathrm{Gj}_{11}$ | $j_8$                   | $\boldsymbol{0}$ |                          |                          |                          | $\mathbf{1}$             | $\boldsymbol{0}$         | 64,8              | $\mathbf{1}$   |

Таблица 2.6 (продолжение)

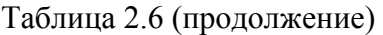

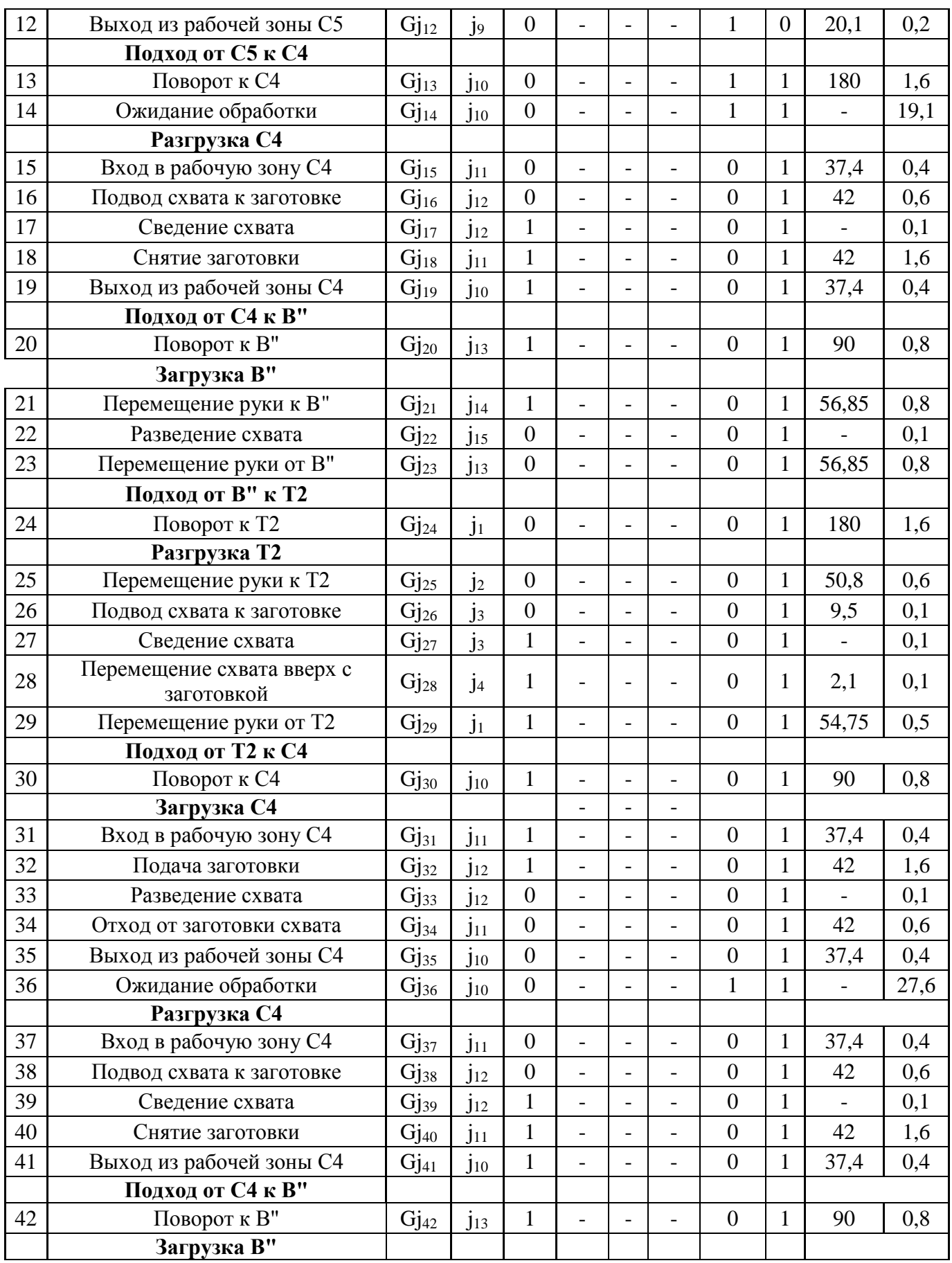

Таблица 2.6 ( продолжение)

| 43 | Перемещение руки к В"      | $\text{Gj}_{43}$   | $\overline{J}14$      | $\mathbf{1}$     | $\overline{\phantom{a}}$ |                              |                          | $\overline{0}$   | $\mathbf{1}$     | 56,85                    | 0,8            |
|----|----------------------------|--------------------|-----------------------|------------------|--------------------------|------------------------------|--------------------------|------------------|------------------|--------------------------|----------------|
| 44 | Разведение схвата          | $\mathrm{Gj}_{44}$ | $j_{15}$              | $\overline{0}$   |                          |                              |                          | $\overline{0}$   | $\mathbf{1}$     |                          | 0,1            |
| 45 | Перемещение руки от В"     | $\mathrm{Gj}_{45}$ | $j_{13}$              | $\boldsymbol{0}$ | $\overline{a}$           | $\overline{a}$               |                          | $\overline{0}$   | $\mathbf{1}$     | 56,85                    | 0,8            |
|    | Подход от В" к Т2          |                    |                       |                  |                          |                              |                          |                  |                  |                          |                |
| 46 | Поворот к Т2               | $Gj_{46}$          | j <sub>1</sub>        | $\boldsymbol{0}$ | $\overline{\phantom{a}}$ | $\overline{a}$               | $\overline{\phantom{0}}$ | $\overline{0}$   | $\mathbf{1}$     | 180                      | 1,6            |
|    | Разгрузка Т2               |                    |                       |                  |                          |                              |                          |                  |                  |                          |                |
| 47 | Перемещение руки к Т2      | $Gj_{47}$          | j <sub>2</sub>        | $\overline{0}$   | $\blacksquare$           | $\overline{a}$               | $\overline{a}$           | $\overline{0}$   | $\mathbf{1}$     | 50,8                     | 0,6            |
| 48 | Подвод схвата к заготовке  | $\mathrm{Gj}_{48}$ | $j_3$                 | $\boldsymbol{0}$ | $\overline{\phantom{a}}$ | $\overline{a}$               |                          | $\boldsymbol{0}$ | $\mathbf{1}$     | 9,5                      | 0,1            |
| 49 | Сведение схвата            | $Gj_{49}$          | $j_3$                 | $\mathbf{1}$     |                          | $\overline{a}$               |                          | $\overline{0}$   | $\mathbf{1}$     |                          | 0,1            |
|    | Перемещение схвата вверх с |                    |                       |                  |                          |                              |                          |                  |                  |                          |                |
| 50 | заготовкой                 | $\mathrm{Gj}_{50}$ | j <sub>4</sub>        | $\mathbf{1}$     |                          |                              |                          | $\overline{0}$   | 1                | 2,1                      | 0,1            |
| 51 | Перемещение руки от Т2     | $\mathrm{Gj}_{51}$ | j <sub>1</sub>        | $\mathbf{1}$     | $\blacksquare$           | $\overline{\phantom{0}}$     | $\overline{\phantom{a}}$ | $\overline{0}$   | $\mathbf{1}$     | 54,75                    | 0,5            |
|    | Подход от Т2 к С4          |                    |                       |                  |                          |                              |                          |                  |                  |                          |                |
| 52 | Поворот к С4               | $\mathrm{Gj}_{52}$ | $j_{10}$              | $\mathbf{1}$     | $\overline{a}$           | -                            | $\overline{\phantom{0}}$ | $\boldsymbol{0}$ | 1                | 90                       | 0,8            |
|    | Загрузка С4                |                    |                       |                  |                          |                              |                          |                  |                  |                          |                |
| 53 | Вход в рабочую зону С4     | $Gj_{53}$          | $j_{11}$              | $\mathbf{1}$     | $\blacksquare$           | $\overline{\phantom{0}}$     | $\overline{\phantom{0}}$ | $\overline{0}$   | $\mathbf{1}$     | 37,4                     | 0,4            |
| 54 | Подача заготовки           | $\mathrm{Gj}_{54}$ | $j_{12}$              | $\mathbf{1}$     | $\overline{\phantom{a}}$ | $\overline{\phantom{0}}$     | $\overline{\phantom{0}}$ | $\overline{0}$   | $\mathbf{1}$     | 42                       | 1,6            |
| 55 | Разведение схвата          | $Gj_{55}$          | $j_{12}$              | $\overline{0}$   |                          |                              |                          | $\overline{0}$   | $\mathbf{1}$     |                          | 0,1            |
| 56 | Отход от заготовки схвата  | $Gj_{56}$          | $j_{11}$              | $\overline{0}$   |                          |                              |                          | $\overline{0}$   | $\mathbf{1}$     | 42                       | 0,6            |
| 57 | Выход из рабочей зоны С4   | $\mathrm{Gj}_{57}$ | $j_{10}$              | $\boldsymbol{0}$ | $\overline{a}$           | $\overline{a}$               | $\overline{\phantom{0}}$ | $\overline{0}$   | $\mathbf{1}$     | 37,4                     | 0,4            |
| 58 | Ожидание обработки         | $\mathrm{Gj}_{58}$ | $j_{10}$              | $\overline{0}$   | $\overline{\phantom{0}}$ | -                            |                          | $\mathbf{1}$     | $\mathbf{1}$     | $\overline{\phantom{0}}$ | 27,6           |
|    | Разгрузка С4               |                    |                       |                  |                          |                              |                          |                  |                  |                          |                |
| 59 | Вход в рабочую зону С4     | $Gj_{59}$          | $j_{11}$              | $\overline{0}$   | $\blacksquare$           | $\overline{\phantom{0}}$     | $\overline{a}$           | $\overline{0}$   | $\mathbf{1}$     | 37,4                     | 0,4            |
| 60 | Подвод схвата к заготовке  | $\mathrm{Gj}_{60}$ | $j_{12}$              | $\overline{0}$   |                          |                              |                          | $\overline{0}$   | $\mathbf{1}$     | 42                       | 0,6            |
| 61 | Сведение схвата            | $Gj_{61}$          | $j_{12}$              | $\mathbf{1}$     | $\overline{a}$           | $\overline{\phantom{0}}$     | $\overline{\phantom{a}}$ | $\overline{0}$   | $\mathbf{1}$     |                          | 0,1            |
| 62 | Снятие заготовки           | $\mathrm{Gj}_{62}$ | $j_{11}$              | $\mathbf{1}$     | $\overline{a}$           | $\overline{a}$               | $\overline{a}$           | $\overline{0}$   | $\mathbf{1}$     | 42                       | 1,6            |
| 63 | Выход из рабочей зоны С4   | $\mathrm{Gj}_{63}$ | $j_{10}$              | $\mathbf{1}$     | $\overline{\phantom{a}}$ | $\overline{a}$               |                          | $\overline{0}$   | $\overline{0}$   | 37,4                     | 0,4            |
|    | Подход от С4 к В"          |                    |                       |                  |                          |                              |                          |                  |                  |                          |                |
| 64 | Поворот к В"               | $Gj_{64}$          | $\bullet$<br>$J_{13}$ | $\mathbf 1$      | $\overline{\phantom{a}}$ | $\qquad \qquad \blacksquare$ |                          | $\overline{0}$   | $\boldsymbol{0}$ | 90                       | 0,8            |
|    | Загрузка В"                |                    |                       |                  |                          |                              |                          |                  |                  |                          |                |
| 65 | Перемещение руки к В"      | $\mathrm{Gj}_{65}$ | $j_{14}$              | $\mathbf{1}$     | $\overline{\phantom{0}}$ | $\overline{a}$               | $\overline{\phantom{0}}$ | $\overline{0}$   | $\overline{0}$   | 56,85                    | 0,8            |
| 66 | Разведение схвата          | $\mathrm{Gj}_{66}$ | $j_{15}$              | $\boldsymbol{0}$ |                          |                              |                          | $\overline{0}$   | $\overline{0}$   |                          | 0,1            |
| 67 | Перемещение руки от В"     | $\mathrm{Gj}_{67}$ | $j_{13}$              | $\overline{0}$   | $\overline{\phantom{a}}$ | -                            | $\qquad \qquad -$        | $\overline{0}$   | $\overline{0}$   | 56,85                    | 0,8            |
|    | Подход от В" к С5          |                    |                       |                  |                          |                              |                          |                  |                  |                          |                |
| 68 | Поворот к С5               | $Gj_{68}$          | j <sub>9</sub>        | $\boldsymbol{0}$ |                          | $\overline{a}$               |                          | $\boldsymbol{0}$ | $\boldsymbol{0}$ | 270                      | 2,5            |
|    | Разгрузка С5               |                    |                       |                  |                          |                              |                          |                  |                  |                          |                |
| 69 | Вход в рабочую зону С5     | $\mathrm{Gj}_{69}$ | $j_8$                 | $\boldsymbol{0}$ |                          |                              |                          | $\boldsymbol{0}$ | $\boldsymbol{0}$ | 20,1                     | 0,2            |
| 70 | Подвод схвата к заготовке  | $\mathrm{Gj}_{70}$ | j <sub>7</sub>        | $\boldsymbol{0}$ | $\overline{a}$           | $\overline{\phantom{0}}$     | $\overline{\phantom{0}}$ | $\overline{0}$   | $\overline{0}$   | 64,8                     | $\mathbf{1}$   |
| 71 | Сведение схвата            | $\mathrm{Gj}_{71}$ | j <sub>7</sub>        | $\mathbf{1}$     | $\overline{\phantom{a}}$ | $\overline{a}$               | $\overline{\phantom{0}}$ | $\boldsymbol{0}$ | $\boldsymbol{0}$ |                          | 0,1            |
| 72 | Снятие заготовки           | $\mathrm{Gj}_{72}$ | j <sub>6</sub>        | $\mathbf{1}$     |                          | $\overline{a}$               | $\overline{\phantom{a}}$ | $\overline{0}$   | $\overline{0}$   | 64.8                     | $\overline{2}$ |
| 73 | Выход из рабочей зоны С5   | $\mathrm{Gj}_{73}$ | j <sub>5</sub>        | $\mathbf{1}$     |                          |                              |                          | $\boldsymbol{0}$ | $\boldsymbol{0}$ | 20,1                     | 0,2            |
|    | Подход от С5 к С4          |                    |                       |                  |                          |                              |                          |                  |                  |                          |                |

## Таблица 2.6 (продолжение)

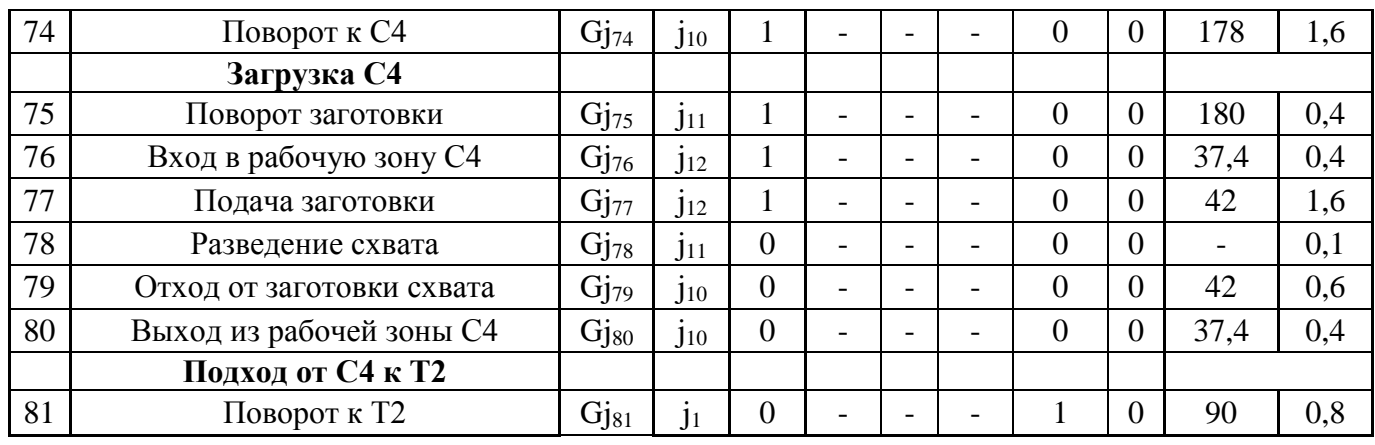

Состояние оборудования: 1 – работает

0 – не работает

Состояние схвата: 1 – в схвате полуфабрикат

0 – схват пуст

В результате в состав ГАК входит следующее оборудование:

1 – Шлиценакатной автомат Rollex (1 шт);

- 2 Выходная тара (1 шт);
- 3 Токарный станок СА700СФ3 (3 шт);
- 4 Электрошкаф Rollex (1шт);
- 5 Транспортное устройство (2 шт);
- 6 Промышленный робот KUKA KR6 (3 шт);
- 7 Электрошкаф 1 СА700СФ3 (3 шт);
- 8 Электрошкаф 2 СА700СФ3 (3 шт);
- 9 Контроллер ПР KRC-2 (3 шт);
- 10 Центровально-подрезной автомат Super NTX (1 шт)
- $11 \text{Входная тара}$  (1 шт)

Все оборудование ГАК скомпоновано с учетом требований безопасности. Доступ людей к оборудованию при его работе ограничен, рабочие органы станков находятся внутри за раздвижными дверями. Все станки оснащены красной кнопкой «Стоп» с целью экстренной остановки.

Участок ГАК по периметру огорожен забором высотой 2 метра.

## **3 ПРОЕКТИРОВАНИЕ ЗАХВАТНОГО УСТРОЙСТВА**

#### **3.1 Цель проектирования и исходные данные**

Большинство промышленных роботов поставляются без захватных устройств. Поэтому, необходимо спроектировать захватное устройство для промышленного робота KUKA KR6. Захват предназначен для фиксации и удержания объекта манипулятором.

К захвату предъявляются следующие основные требования:

- надежное удержание объекта при перемещениях,

- отсутствие повреждений детали при захвате.

Основным требованием является обеспечение широкодиапазонного захвата деталей, учитывая различные массы и размеры. Соответственно, проектируемое захватное устройство должно быть универсальным и гибким. Для соответствия этим требованиям схват должен быть быстропереналаживаемым, что подразумевает быструю смену его губок с обеспечением простоты регулировки.

Целью раздела бакалаврской работы является разработка однопозиционного широкодиапазонного центрирующего захватного устройства клещевого типа с реечной передачей для захвата и удержания в горизонтальном положении гладких и ступенчатых валов. Для достижения поставленной цели необходимо решить следующие задачи:

1) выполнить геометрический расчет захватного устройства,

2) выполнить кинематический расчет захватного устройства,

3) выполнить силовой расчет захватного устройства,

4) выполнить прочностной расчет захватного устройства.

Исходными данными для расчета являются следующие характеристики:

- минимальный диаметр захватываемой детали (Dmin) – 15мм,

- максимальный диаметр захватываемой детали (Dmax) – 45 мм,

- длина захватываемой детали – 150 мм,

- погрешность центрирования детали – 0,1 мм,

- тип привода – пневматический,

- количество пар губок – одна.

#### **3.2 Геометрический расчет губок захватного устройства клещевого типа**

3.2.1 Расчет профиля поворотных губок захватного устройства клещевого типа Габаритные конструкционные параметры захвата:

- палец АС=60мм,

- половина межосевого расстояния поворота пальцев АЕ=30 мм,

- предельные размеры деталей (Dmin = 15 мм; Dcp = 30 мм; Dmax = 45 мм).

Профилирование губок осуществляется на основе конструктивного анализа на основе его ориентации относительно пальца AC:

- профиль верхнего радиуса губки  $R1 = 25$  мм,

- профиль нижнего радиуса губки R2 = 70 мм,

- межцентровое расстояние ограничивающих окружностей профиля губки  $O_1O_2 = 65$  мм.

Для определения угла ф положения отрезка  $O_1O_2$  относительно пальца АС (рис. 3.1) рассчитаем:

$$
\cos \varphi_{\text{onm}} = A - B \cdot \sin \varphi_{\text{onm}}, \tag{3.1}
$$

где коэффициенты А и В вычисляются по формулам:

$$
A = \frac{CO_{\text{max}}^2 - CO_{\text{min}}^2}{2 \cdot AC \cdot (CO_{\text{max}} \cdot cos\beta_{\text{max}} - CO_{\text{min}} \cdot cos\beta_{\text{min}})}
$$
(3.2)

$$
B = \frac{CO_{\text{max}} \cdot \sin \beta_{\text{max}} - CO_{\text{min}} \cdot \sin \beta_{\text{min}}}{CO_{\text{max}} \cdot \cos \beta_{\text{max}} - CO_{\text{min}} \cdot \cos \beta_{\text{min}}}
$$
(3.3)

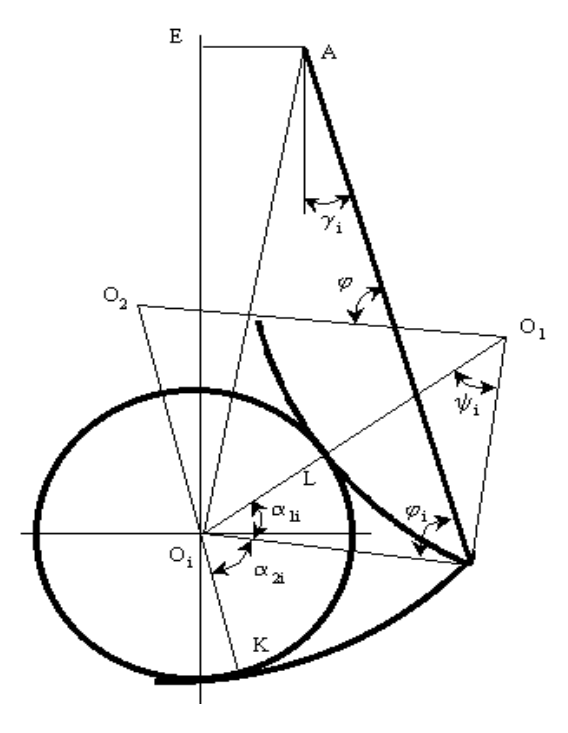

Рисунок 3.1 – Схема расчета профиля губок

Рассчитаем вспомогательные параметры для вычисления коэффициентов А и В: Вспомогательный угол  $\psi$ :

$$
\psi_i = \arccos \frac{R_1^2 + O_1O_2^2 - R_2^2}{2 \cdot R_1 \cdot O_1O_2} - \arccos \frac{(R_1 + R_2) \cdot (R_1 - R_2 + D_i) + O_1O_2^2}{(2 \cdot R_1 + D_i) \cdot O_1O_2}
$$
(3.4)

Тогда:

$$
\psi_{\min} = \arccos \frac{25^2 + 65^2 - 70^2}{2 \cdot 25 \cdot 65} - \arccos \frac{(25 + 70) \cdot (25 - 65 + 15) + 65^2}{(2 \cdot 25 + 15) \cdot 65} = 19,9^\circ,
$$
\n
$$
\psi_{cp} = \arccos \frac{25^2 + 65^2 - 70^2}{2 \cdot 25 \cdot 65} - \arccos \frac{(25 + 70) \cdot (25 - 65 + 30) + 65^2}{(2 \cdot 25 + 30) \cdot 65} = 33,5^\circ,
$$
\n
$$
\psi_{\max} = \arccos \frac{25^2 + 65^2 - 70^2}{2 \cdot 25 \cdot 65} - \arccos \frac{(25 + 70) \cdot (25 - 65 + 45) + 65^2}{(2 \cdot 25 + 45) \cdot 65} = 44,0^\circ.
$$

С помощью полученных данных рассчитаем параметр СОi:

$$
CO_i = \sqrt{R_i (2R_i + D_i)(1 - \cos \psi_i) + 0.25D_i^2}
$$
\n(3.5)

Тогда

$$
CO_{\min} = \sqrt{25 \cdot (2 \cdot 25 + 15) \cdot (1 - \cos 19,9^\circ) + 0.25 \cdot 15^2} = 12,4 \text{ mm}
$$
  
\n
$$
CO_{cp} = \sqrt{25 \cdot (2 \cdot 25 + 30) \cdot (1 - \cos 33,5^\circ) + 0.25 \cdot 30^2} = 23,6 \text{ mm}
$$
  
\n
$$
CO_{\max} = \sqrt{25 \cdot (2 \cdot 25 + 45) \cdot (1 - \cos 44,0^\circ) + 0.25 \cdot 45^2} = 34,3 \text{ mm}
$$

Подставим полученные значения в формулу из [3] для вычисления угла  $\,\beta_i^{}$  :

$$
\beta_{i} = \arccos \frac{R_{2}^{2} - R_{1}^{2} + O_{1}O_{2}^{2}}{2 \cdot R_{2} \cdot O_{1}O_{2}} - \arccos \frac{R_{2} \cdot D_{i} - 0.25 \cdot D_{i}^{2} + CO_{i}^{2}}{2 \cdot R_{2} \cdot CO_{i}}
$$
(3.6)  

$$
\beta_{\min} = \arccos \frac{70^{2} - 25^{2} + 65^{2}}{2 \cdot 70 \cdot 65} - \arccos \frac{70 \cdot 15 - 0.25 \cdot 15^{2} + 12,4^{2}}{2 \cdot 70 \cdot 12,4} = -27,6^{\circ}
$$

$$
\beta_{\text{max}} = \arccos \frac{70^2 - 25^2 + 65^2}{2 \cdot 70 \cdot 65} - \arccos \frac{70 \cdot 15 - 0.25 \cdot 45^2 + 34,3^2}{2 \cdot 70 \cdot 34,3} = -16,3^{\circ}
$$

Полученные данные подставляем в (3.2) и (3.3) для нахождения коэффициентов А и В:

$$
A = \frac{34,3^2 - 12,4^2}{2 \cdot 60 \cdot (34,3 \cdot \cos(-27,6^\circ) - 12,4 \cdot \cos(-16,3^\circ))} = 0,388
$$

$$
B = \frac{34,3 \cdot \sin(-16,3^{\circ}) - 12,4 \cdot \sin(-27,6^{\circ})}{34,3 \cdot \cos(-16,3^{\circ}) - 12,4 \cdot \cos(-27,6^{\circ})} = -0,178
$$

Подставив полученные коэффициенты в уравнение (3.1) получим:

$$
\cos\varphi_{\text{onm}} = 0.388 - 0.178 \cdot \sin\varphi_{\text{onm}} \; ,
$$

откуда методом находим значение:  $\varphi = 77,6^{\circ}$ 

#### 3.2.2 Расчет погрешности центрирования

Погрешность центрирования – изменение положение центра детали с разным диаметром. Для нахождения его значения определим переменный угол  $\varphi_i$  при выбранном диапазоне диаметров:

$$
\varphi_i = \varphi - \arccos \frac{R_2^2 - R_1^2 + O_1 O_2^2}{2 \cdot R_2 \cdot O_1 O_2} + \arccos \frac{R_2 D_i - 0.25 \cdot D_i^2 + CO_i^2}{2 \cdot R_2 \cdot CO_i}
$$
(3.7)  
\n
$$
\varphi_{\min} = 77,6^\circ - \arccos \frac{70^2 - 25^2 + 65^2}{2 \cdot 70 \cdot 65} + \arccos \frac{70 \cdot 15 - 0.25 \cdot 15^2 + 12,4^2}{2 \cdot 70 \cdot 12,4} = 99,6^\circ
$$
\n
$$
\varphi_{cp} = 77,6^\circ - \arccos \frac{70^2 - 25^2 + 65^2}{2 \cdot 70 \cdot 65} + \arccos \frac{70 \cdot 30 - 0.25 \cdot 30^2 + 23,6^2}{2 \cdot 70 \cdot 23,6} = 99,3^\circ
$$
\n
$$
\varphi_{\max} = 77,6^\circ - \arccos \frac{70^2 - 25^2 + 65^2}{2 \cdot 70 \cdot 65} + \arccos \frac{70 \cdot 45 - 0.25 \cdot 45^2 + 34,3^2}{2 \cdot 70 \cdot 34,3} = 99,1^\circ
$$

Смещение центра при заданных значениях  $D_{min}$  и  $D_{max}$  определяется разностью расстояний  $EO_i$  при захвате заготовки с  $D_i$  и обработанной детали с  $D_{\text{min}}$ :

$$
\Delta = EO_i - EO_{\min} \tag{3.8}
$$

где EO<sub>i</sub> рассчитывается по формуле из [3]:

$$
EO_{i} = \sqrt{AC^{2} + CO_{i}^{2} - 2 \cdot AC \cdot CO_{i} \cdot \cos \varphi_{i} - AE^{2}}
$$
(3.9)  
\n
$$
EO_{\min} = \sqrt{60^{2} + 12.4^{2} - 2 \cdot 60 \cdot 12.4 \cdot \cos 105.3^{o} - 30^{2}} = 59,956 \text{ nm}
$$
  
\n
$$
EO_{\min} = \sqrt{60^{2} + 23.6^{2} - 2 \cdot 60 \cdot 23.6 \cdot \cos 99.3^{o} - 30^{2}} = 59,955 \text{ nm}
$$
  
\n
$$
EO_{\min} = \sqrt{60^{2} + 34.3^{2} - 2 \cdot 60 \cdot 34.3 \cdot \cos 94.0^{o} - 30^{2}} = 59,953 \text{ nm}
$$

Погрешность центрирования равна:

$$
\Delta_{cp} = EO_{cp} - EO_{min} = 0,002 \text{ mm},
$$

$$
\Delta_{max} = EO_{max} - EO_{min} = 0,003 \text{ mm}.
$$

Рассчитанные значения погрешностей центрирования меньше, чем заданное  $\Delta = 0.1$  мм, что дает основание продолжать расчеты.

3.2.3 Расчет углов контакта губок и детали

Углы контакта губок и детали  $\alpha_1$  и  $\alpha_2$  определяются как отклонения от горизонтальной оси детали и рассчитываются по формулам:

$$
\alpha_{1} = \arccos \frac{R_{1} \cdot D_{i} + 0.25 \cdot D_{i}^{2} + CO_{i}^{2}}{(2 \cdot R_{1} + D_{i}) \cdot CO_{i}} + \varphi_{i} - \gamma_{i} - 90^{\circ}
$$
\n(3.10)

$$
\alpha_2 = \arccos \frac{CO_i^2 - R_2 \cdot D_i + 0.25 \cdot D_i^2}{(2 \cdot R_2 - D_i) \cdot CO_i} - \varphi_i + \gamma_i
$$
\n(3.11)

где  $\gamma_i$  – угол раскрытия губки, который измеряется относительно вертикали. Он определяется по формуле:

$$
\gamma_i = 90^\circ - \arctg \frac{EO_i}{AE} - \arccos \frac{AC^2 + AE^2 + EO_i^2 - CO_i^2}{2 \cdot AC \cdot \sqrt{AE^2 + EO_i^2}}
$$
(3.12)

Подставив известные значения в (3.12) получим:

$$
\gamma_{\min} = 90^{\circ} - \arctg \frac{59,956}{30} - \arccos \frac{60^2 + 30^2 + 59,956^2 - 12,4^2}{2 \cdot 60 \cdot \sqrt{30^2 + 59,956^2}} = 88,7^{\circ},
$$
  

$$
\gamma_{\min} = 90^{\circ} - \arctg \frac{59,955}{30} - \arccos \frac{60^2 + 30^2 + 59,955^2 - 23,6^2}{2 \cdot 60 \cdot \sqrt{30^2 + 59,955^2}} = 88,5^{\circ},
$$
  

$$
\gamma_{\min} = 90^{\circ} - \arctg \frac{59,953}{30} - \arccos \frac{60^2 + 30^2 + 59,953^2 - 34,3^2}{2 \cdot 60 \cdot \sqrt{30^2 + 59,953^2}} = 88,4^{\circ}.
$$

Контактные углы с верхней губкой определяются по формуле (3.10):

$$
\alpha_{1\text{min}} = \arccos \frac{25 \cdot 15 + 0.25 \cdot 15^2 + 12.4^2}{(2 \cdot 25 + 15) \cdot 12.4} + 99.6^{\circ} - 88.7^{\circ} - 90^{\circ} = 8.1^{\circ},
$$
  

$$
\alpha_{1cp} = \arccos \frac{25 \cdot 30 + 0.25 \cdot 30^2 + 23.6^2}{(2 \cdot 25 + 30) \cdot 23.6} + 99.3^{\circ} - 88.5^{\circ} - 90^{\circ} = 9.7^{\circ},
$$
  

$$
\alpha_{1\text{max}} = \arccos \frac{25 \cdot 45 + 0.25 \cdot 45^2 + 34.3^2}{(2 \cdot 25 + 45) \cdot 34.3} + 99.1^{\circ} - 88.4^{\circ} - 90^{\circ} = 11.2^{\circ}.
$$

Контактные углы с нижней губкой определяются по формуле (3.11):

$$
\alpha_{2\min} = 270^{\circ} - \arccos \frac{12,4^2 - 70 \cdot 15 + 0,25 \cdot 15^2}{(2 \cdot 70 - 15) \cdot 12,4} - 99,6^{\circ} + 88,7^{\circ} = 57,8^{\circ},
$$
  

$$
\alpha_{2cp} = 270^{\circ} - \arccos \frac{23,6^2 - 70 \cdot 30 + 0,25 \cdot 30^2}{(2 \cdot 70 - 30) \cdot 23,6} - 99,3^{\circ} - 88,5^{\circ} = 57,5^{\circ},
$$
  

$$
\alpha_{2\max} = 270^{\circ} - \arccos \frac{34,3^2 - 70 \cdot 45 + 0,25 \cdot 45^2}{(2 \cdot 70 - 45) \cdot 34,3} - 99,1^{\circ} - 88,4^{\circ} = 57,9^{\circ}.
$$

### 3.2.4 Определение максимального угла поворота губок

Рассчитывая захватное устройство, графически находим максимальный угол поворота губок Ymax. Он определяется угловым расстоянием между верхним (раскрытым) положением губок для захвата детали диаметра  $D_{max}$ , и нижним положением для детали диаметра  $D_{min}$  (рис.3.2). При определении учитывается зазор, принимаемый в диапазоне  $\Delta D = (0.1 \dots 0.2)D_{cp}$ .

В результате измерений получаем  $\gamma_{\rm max}$  = 41<sup>0</sup>, при  $\Delta{\rm D}$  = 6мм.

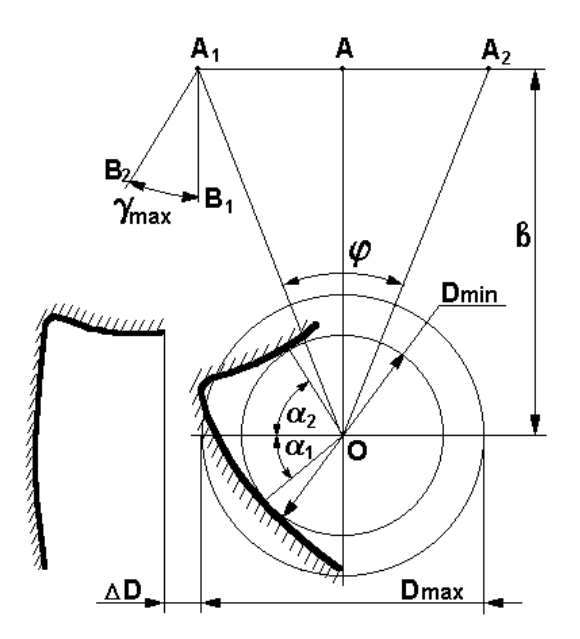

Рисунок 3.2 – Определение максимального угла поворота губок

3.2.5 Расчет реечной зубчатой передачи

Размеры зубчатых колес и других элементов передачи зависят от действующих сил, свойств используемых материалов и других.

Для расчетов – исходные данные:

 $-z_1 = 30 -$  полное число зубьев шестерни,

 $-m = 1 -$ модуль зацепления.

Таблица 3.1 – Параметры зубчатого колеса

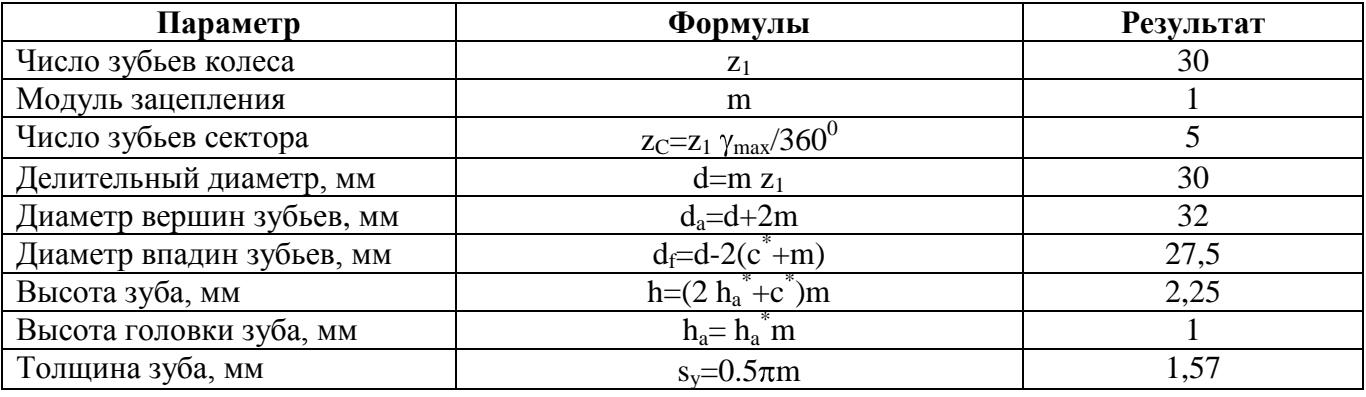

Таблица 3.2 – Геометрические параметры рейки параметров рейки

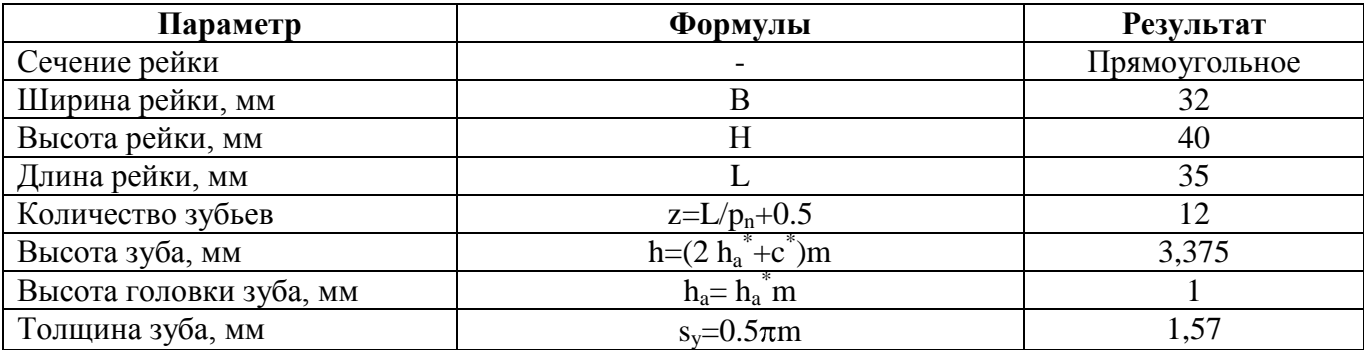

#### **3.3 Силовой расчет захватного устройства клещевого типа**

3.3.1 Нахождение сил в местах контакта детали и губок

Расчет нагрузки:

Масса заготовки хвостовика m = 1,4 кг.

При подстановке значений в формулу (3.13) определим нагрузку Q от веса детали:

$$
Q = G \cdot K_{\pi} \cdot K_3 \tag{3.13}
$$

где  $G = mg = 14 H - \text{sec}$  детали;

 $K_{\text{II}}$  – манипуляционный динамический коэффициент влияния инерционных сил  $K_{\text{II}}=1,5;$ 

 $K_3$  – коэффициент запаса надежности захвата и манипулирования детали:  $K_3$ =1,6.

#### 3.3.2 Расчет момента кручения на зубчатом секторе губки

При действии нормальных сил N и сил трения F, появляется удерживающий момент относительно оси вращения губки (рис. 3.3). Тогда крутящий момент:

$$
T = Na1(Cos(\alpha1) + \mu Sin(\alpha1))
$$
\n(3.14)

где  $a_1$ ,  $a_2$  – вертикальные расстояния между точками приложения сил  $N_1$  и  $N_2$  и центром вращения зубчатого сектора:

$$
a_1 = b + \frac{D_{\text{max}}}{2} \sin(\alpha_2)
$$
\n(3.15)

$$
a_2 = b - \frac{D_{\text{max}}}{2} \sin(\alpha_1)
$$
 (3.16)

Тогда:  $a_1 = 72$  мм,  $a_2 = 44$  мм,  $T = 458$  Нмм.

### **3.4 Прочностной расчет захватного устройства клещевого типа**

#### 3.4.1 Проверка отсутствия повреждений при захвате

При удержании детали силами трения контактные усилия с захватным устройством могут иметь большие значения. При этом возможно повреждение детали или губок захвата. Возможно, что значения напряжений контакта меньше допустимых  $\sigma_{HD}$ .

Напряжения контакта для губок захватов клещевого типа:

$$
\sigma_H = 0.418 \sqrt{\frac{NE_{HP}}{h} \left(\frac{2}{D_{\text{max}}} \pm \frac{1}{r}\right)}
$$
(3.17)

где знак + означает контакт с выпуклыми поверхностями, а знак - контакт с выпуклыми и вогнутыми;

r – соответствующий профильный радиус губки;

Подставив значения в (3.17) получим:

$$
\sigma_{H} = 0.418 \sqrt{\frac{188.35 \cdot 2.049 \cdot 10^{3}}{10} \cdot \left(\frac{2}{90} - \frac{1}{92}\right)} = 87.49 \text{ H/mm}^{2}
$$

Допускаемые напряжения контакта для статического нагружения определяем в соответствии с формулой:

$$
\sigma_{HP} = \frac{\sigma_T}{S} = \frac{250}{1.6} = 156.25\tag{3.18}
$$

где  $\sigma_{\tau}$  – предел текучести материалов губок и детали;

 $S -$ коэффициент безопасности, принимаем  $S = 1.6$ .

Полученное значение допускаемого напряжения больше максимальных значений напряжения, поэтому повреждений захватываемой детали нет.

3.4.2 Прочностной расчет реечной передачи

Расчетные данные:

- количество зубьев колеса  $z_1 = 30$ ,

- сила тяги P= 128 Н,

- допускаемое напряжение изгиба [ $\sigma$ ] <sub>И</sub> = 190 H/мм<sup>2</sup>.

Проведем оценку прочности зуба на изгиб:

$$
\sigma_H = \frac{P \cdot K_{\delta} \cdot K_{\kappa}}{y \cdot b \cdot m \cdot k_n} < [\sigma]_H \tag{3.19}
$$

где Kк = 1.22 – коэффициент концентрации нагрузки;

 $K_n = 1.35 -$ коэффициент, учитывающий дополнительные динамические нагрузки;

b = 5 – половина толщины зубчатого колеса;

m = 2 – высота головки зуба.

 $k_n=1 -$  коэффициент, учитывающий повышение нагрузочной способности.

Подставив эти значения в формулу (3.19) получим результат:

$$
\sigma_{\scriptscriptstyle H} = 166 < [\sigma]_{\scriptscriptstyle H} \, \text{H/mm}^2.
$$

В соответствии с полученным результатом принимаем, что прочность реечной передачи обеспечивается.

3.4.3 Проверка диаметра резьбы тяги

Произведем расчет диаметра  $D_1$  резьбы тяги с учетом прочности на растяжение. Учитываем, что $[\sigma]_p = 115 \text{ H/mm}^2$ . Тогда:

$$
\sigma_p = \frac{4P}{\pi D_1^2} < [\sigma]_p \tag{3.20}
$$

откуда диаметр резьбы:

$$
D_1 > \sqrt{\frac{4P}{\pi[\sigma]_P}}
$$
\n(3.21)

Получаем  $D_1 > 6.4$  мм. Выберем диаметр резьбы тяги  $D_1 = 8$  мм.

3.4.4 Цилиндрическая пружины

Для фиксации детали в захвате при отказе гидроцилиндра используется цилиндрическая пружина. Произведем ее расчет.

Результаты расчета приведены в таблице 3.3

Таблица 3.3 – Параметры пружины

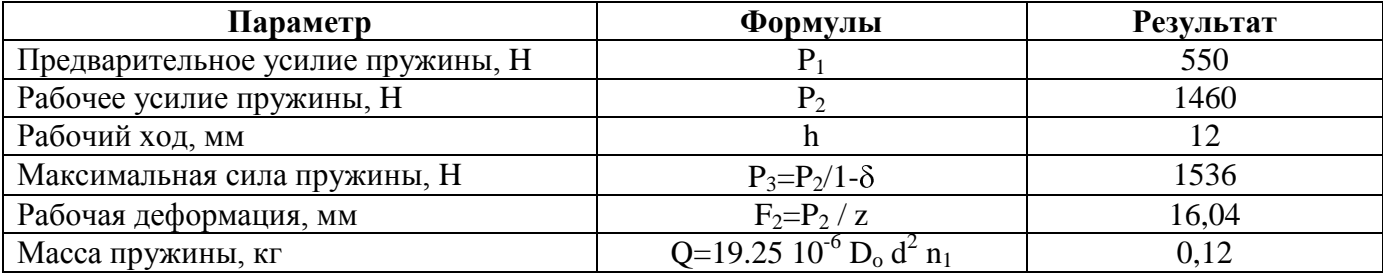

#### **3.5 Выводы по разделу**

В данном разделе бакалаврской работы было спроектировано самоцентрирующееся захватное устройство клещевого типа для удержания и манипулирования деталями типа тело вращения. Рассчитанные основные характеристики захватного устройства:

- грузоподъемность – 12 кг,

- габаритные размеры 255мм x 135мм x 120мм,

- рабочее давление в цилиндре  $-0.63$  МПа,

Цели данного раздела выполнены: разработано однопозиционное широкодиапазонное центрирующее захватное устройство клещевого типа с реечной передачей для захвата и удержания в горизонтальном положении гладких и ступенчатых валов. Поставленная цель достигается решением следующих задач:

- выполнен геометрический расчет захватного устройства,

- выполнен кинематический расчет захватного устройства,

- выполнен силовой расчет захватного устройства,

- выполнен прочностной расчет захватного устройства.

## **4 ПРОЕКТИРОВАНИЕ АВТОМАТИЗИРОВАННОЙ СИСТЕМЫ УПРАВЛЕНИЯ**

**ГАК**

#### **4.1 Анализ объекта управления**

Объектом управления является технологический процесс обработки хвостовика, который представляет собой сложную динамическую систему. Такая система состоит из обрабатывающего оборудования, инструмента, заготовок, деталей, вспомогательного оборудования, промышленных роботов, обслуживающего персонала, взаимодействующих между собой.

Промышленные роботы Р1, Р2 и Р3 (KUKA KR6) осуществляют обслуживание станков и выполняют транспортировку заготовок, полуфабрикатов и деталей.

Станок С1 (фрезерно-центровальный автомат Super NTX) выполняет операцию 005 технологического процесса обработки данной детали. На станке С2 (токарный станок СА700СФ3) – выполняются токарные операции 010-020. Станок С3 (шлиценакатной автомат Rollex) осуществляет операцию 025.

# **4.2 Цель создания автоматизированной системы управления технологическим процессом**

Целью создания автоматизированной системы управления технологическим процессом (АСУ ТП) является:

- оперативность и эффективность выполнения технологических операций обработки детали,

- диагностика оборудования, устранение возникающих аварийных ситуаций и передача сообщений оператору,

- выполнение режима технологического функционирования оборудования через выдачу управляющих сигналов локальным системам управления обрабатывающим оборудованием и последующей их передачи на автоматизированное рабочее место (АРМ) оператора.

4.2.1 Штатные режимы работы ЛСУ

ЛСУ управляют станками (основным технологическим оборудованием) и транспортными устройствами (вспомогательным технологическим оборудованием).

В качестве локальных систем управления технологическим оборудованием используется SINUMERIK 810D.

В задачи локальных систем управления входит:

- диагностика работы оборудования;

- загрузка управляющих обрабатывающих программ детали, в том числе запуск оборудования;

- контроль параметров обработанной детали при соблюдении параметров технологического процесса;

- безопасность осуществления технологического процесса с использованием датчиков сигнализации проникновения в пределы ГАК;

- получение информации системой управления верхнего уровня при завершении обработки для обеспечения функционирования оборудования на следующем цикле его работы.

Управление роботами осуществляется контроллерами KUKA Robot Controller (KRC 2), которые производят:

- регулярную проверку функционирования робота;

- обслуживание роботом технологического оборудования;

- передвижения робота между обслуживаемым оборудованием.

4.2.2 Обработка ЛСУ нештатных ситуаций

При несоблюдении технологического регламента работы ГАК возникают нештатные ситуации, приводящие к остановке ГАК. При этом производится останов ГАК, выявляется причина неисправности и принимается решение о ее устранении – переналадке ГАК.

Технологическое оборудование, управляемое ЛСУ, может выйти из строя, тогда обработка невозможна. Причинами неисправностей могут быть:

- поломка инструмента,

- отсутствие смазочно-охлаждающей жидкости,

- неисправность станочного приспособления,

- неисправность станочных приводов.

Тогда начинает работать аварийный режим ГАК. При этом ГАК останавливается, и передается сообщение на АРМ оператора. Включается режим аварийного останова ГАК.

При нарушении защитных световых барьеров (робота или ограждения ГАК) также передается сообщение на АРМ оператора и включается режим аварийного останова ГАК.

#### 4.2.3 Декомпозиция задачи

В общем виде задача управления ГАК состоит из совокупности подзадач управления основным и вспомогательным технологическим оборудованием путем отправки сигналов от ЛСУ оборудования системе управления второго уровня. В спроектированном ГАК робот осуществляет обслуживание четырех станков и туннельной моечной установки. Значит необходимо решить несколько задач:

36

- обеспечить обработку заготовок на станках;

- организовать обслуживание роботом станков и вспомогательных устройств.

При этом условиями реализации указанных задач являются:

1. При запуске обрабатывающей программы заготовки на станках:

- наличие целостности ограждения станка для продолжения непрерывности обработки;

- работоспособности всех станочных систем;
- присутствие заготовки в зажимном приспособлении станка;
- зажим заготовки приспособлением станка;
- отсутствие запрета оператора выполнения операции;

- отсутствие автоматического останова работы ГАК.

При завершении обработки заготовки дискретные сигналы ЛСУ об этом и разрешении проникновения в рабочую зону станка посылаются системе второго уровня.

2. Условия разгрузки оборудования роботом:

- робота в позиции оборудования (разгрузка);
- обработка заготовки окончена;
- доступ к рабочей зоне оборудования разрешен;
- в патроне станка есть полуфабрикат или деталь;
- фиксации полуфабриката или детали в патроне ослаблена;
- наличие свободного схвата;
- механизмы робота исправны;
- запрета оператора на выполнение операции нет;
- автоматического останова работы ГАК нет.
- 3. Условия загрузки оборудования роботом:
- позиционирование робота в позиции загрузки оборудования;
- доступ в рабочее пространство станка;
- отсутствие заготовки в приспособлении оборудования;
- зажим заготовки схватом робота;
- исправность механизмов робота;
- запрет выполнения операции оператором отсутствует;
- автоматического останова работы ГАК нет.

#### **4.3 Средства обеспечения управления**

4.3.1 Структура АСУ ГАК

Структура АСУ ГАК представляет трехуровневую систему. На первом уровне обеспечивается решение задач локального управления основным и вспомогательным технологическим оборудованием, на втором – обеспечивается координация функционирования первого уровня. В качестве средства управления ГАК на втором уровне используется промышленный логический контроллер (ПЛК) Simatic S7-300.

ЛСУ оборудования обеспечивает весь комплекс действий для нормального хода техпроцесса.

Обеспечение сигнального управления при обработке детали и диагностики функционирования оборудования обеспечивается датчиками оборудования.

Съем и передача информации производится бесконтактными индуктивными датчики положения (рисунок 4.1).

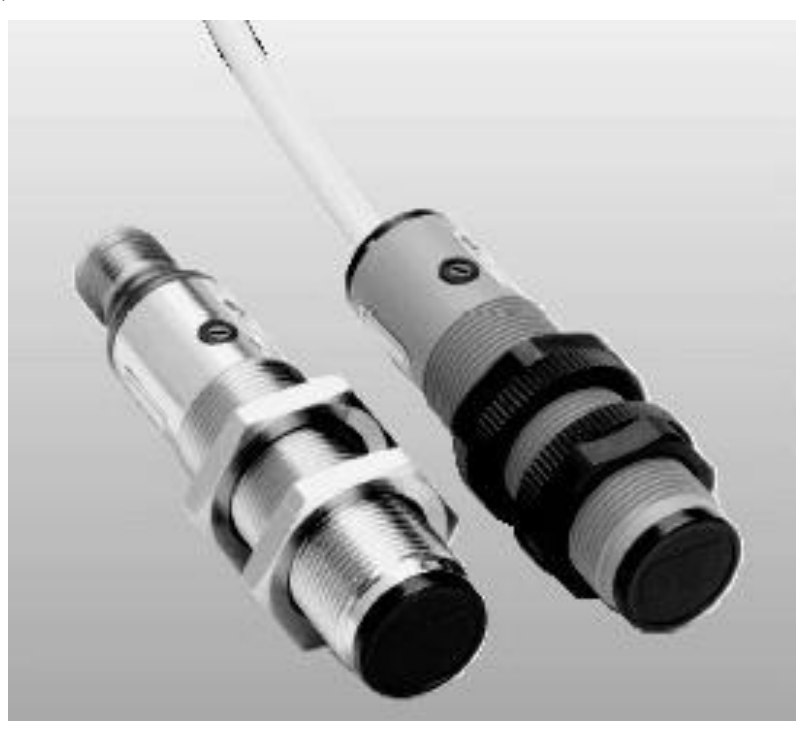

Рисунок 4.1 –Бесконтактные индуктивные датчики

Индуктивные датчики положения передают информацию об установке и правильности позиционирования заготовки в патроне станка.

# 4.3.2 Спецификация данных СУ второго уровня

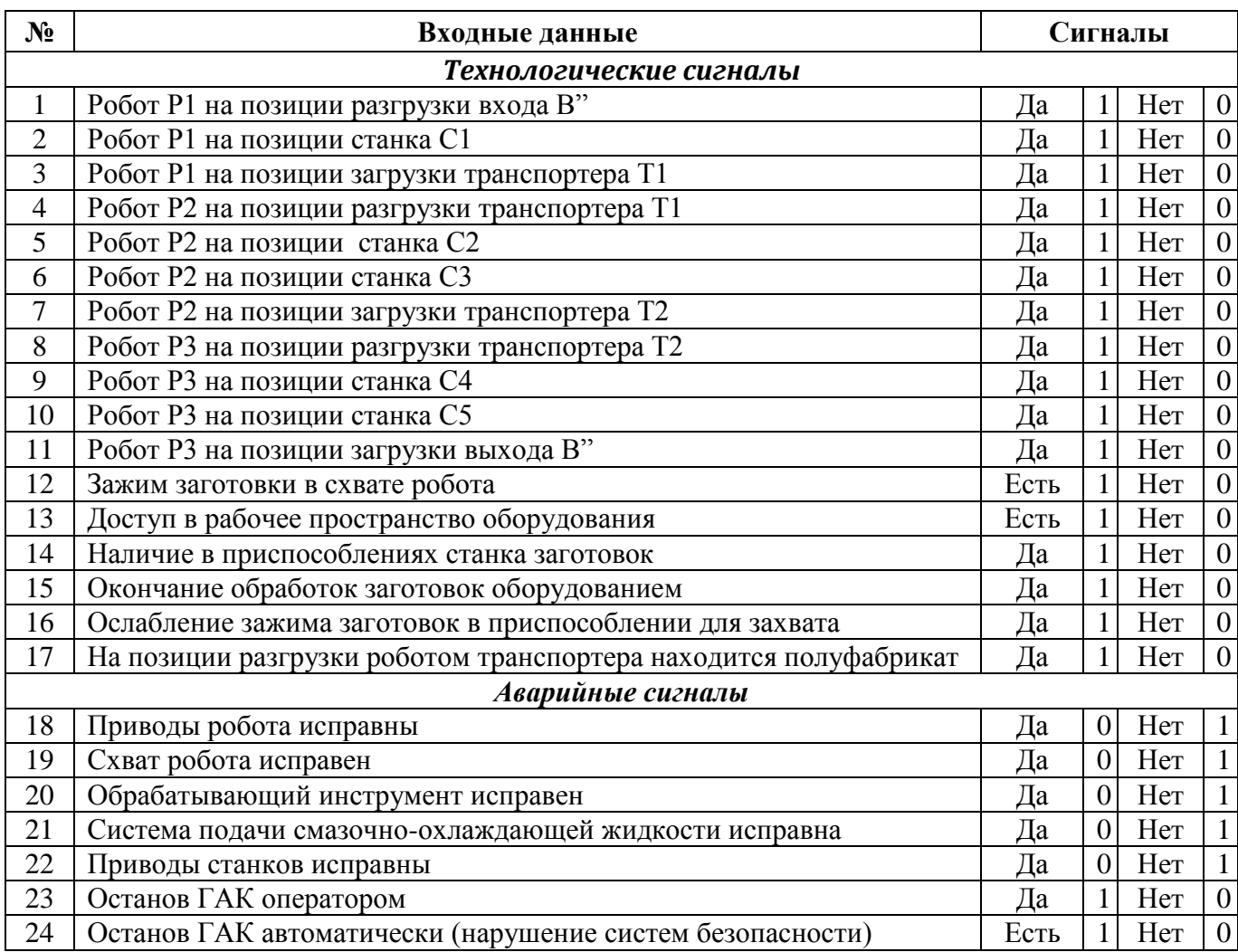

## Таблица 4.1 – Входные данные системы управления второго уровня

## Таблица 4.2 – Выходные данные системы управления второго уровня

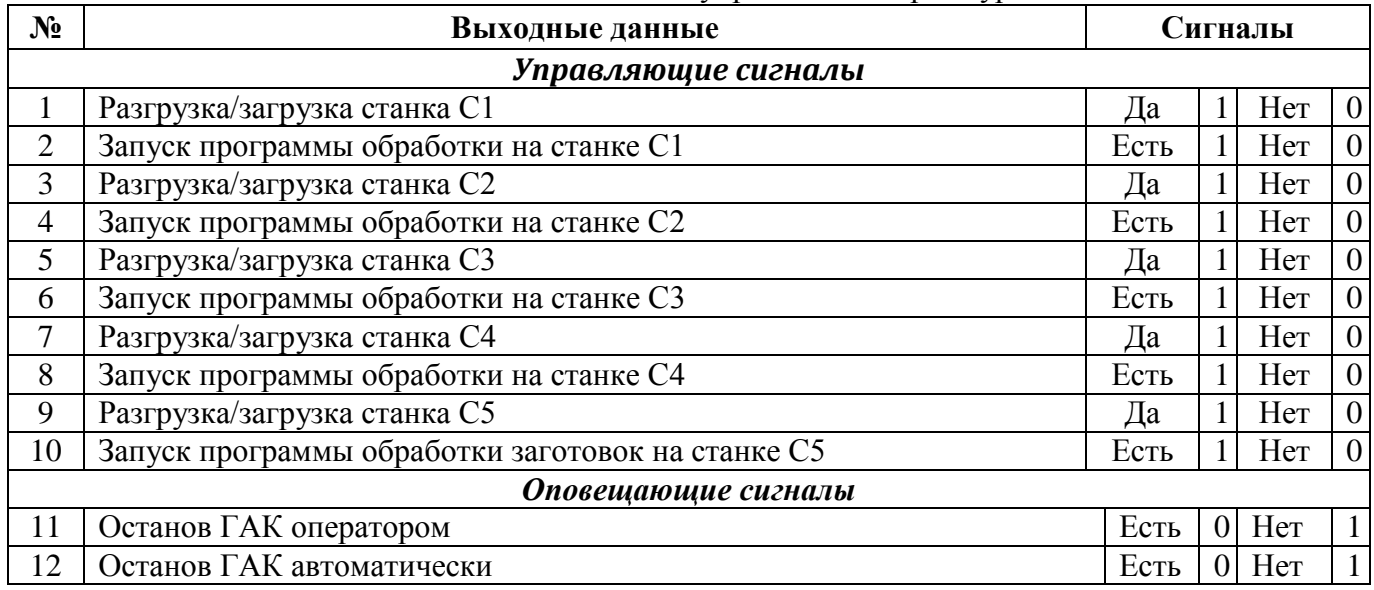

## **4.4 Моделирование процесса управления**

4.4.1 Идентификация данных

Для описания процесса управления разработана математическая модель, описывающая управление ГАК.

Идентифицируем входные и выходные данные системы управления ГАК верхнего уровня (таблицы 4.3, 4.4).

Таблица 4.3 – Идентификация входных данных

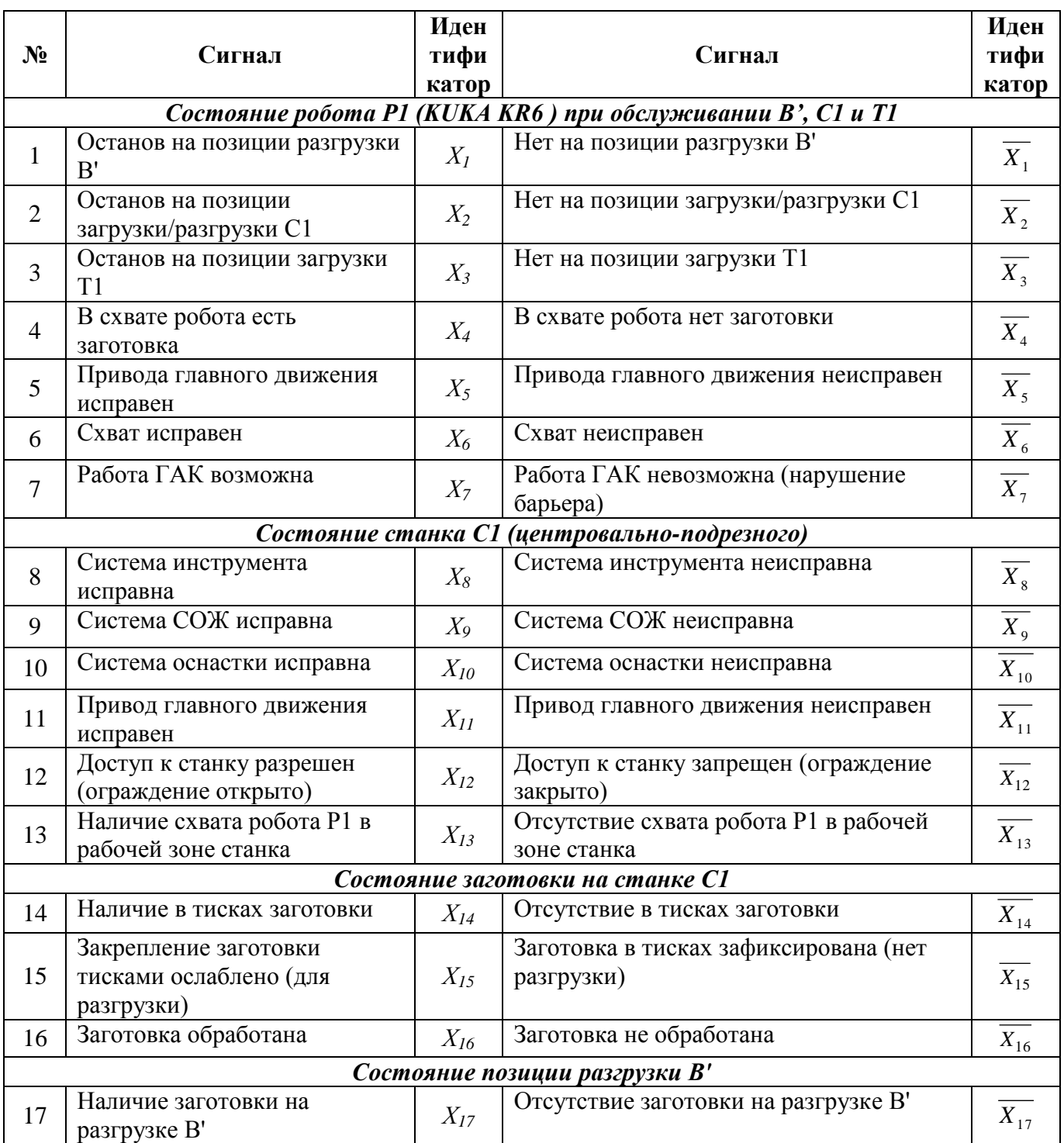

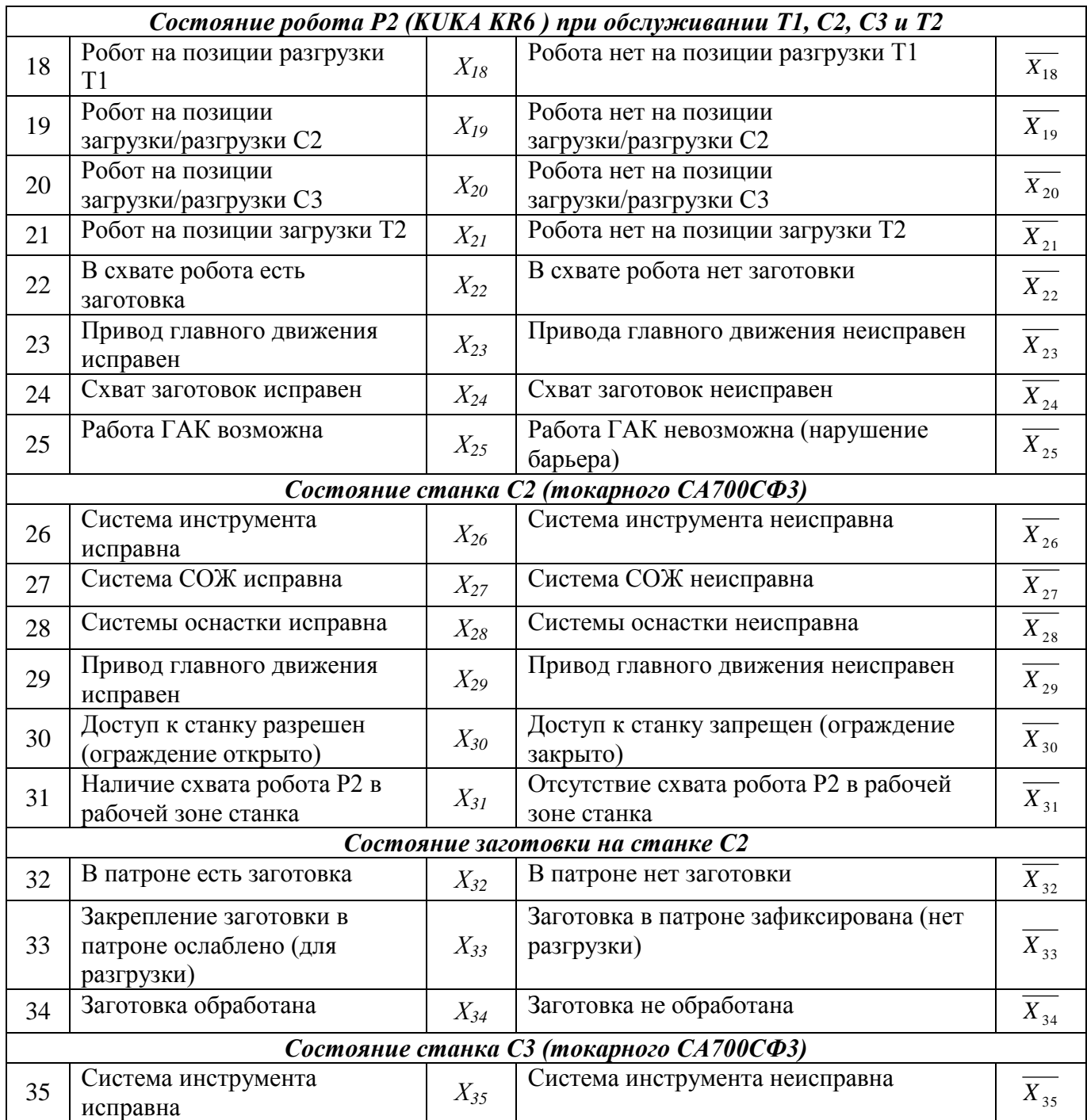

# Таблица 4.3 (продолжение)

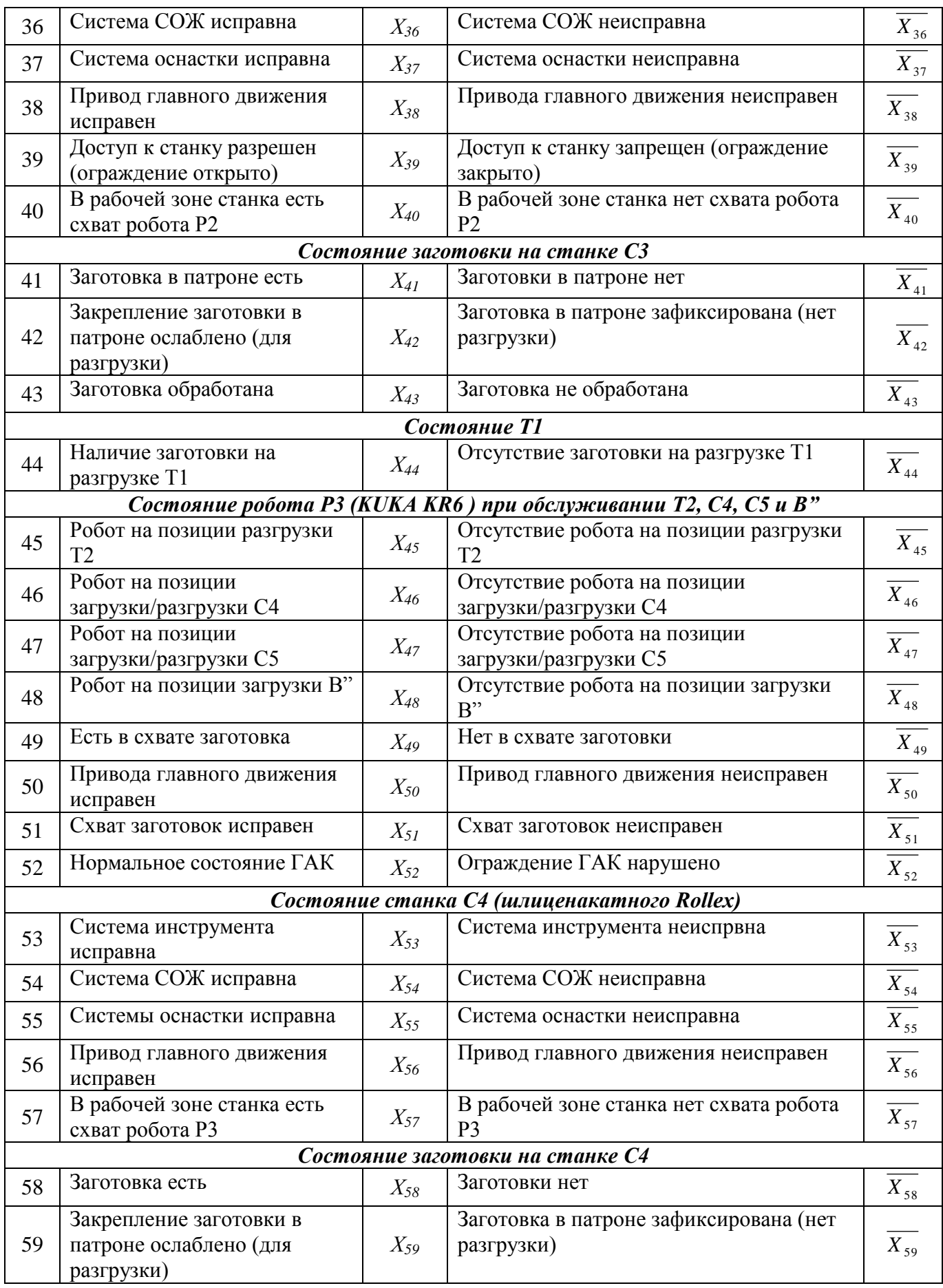

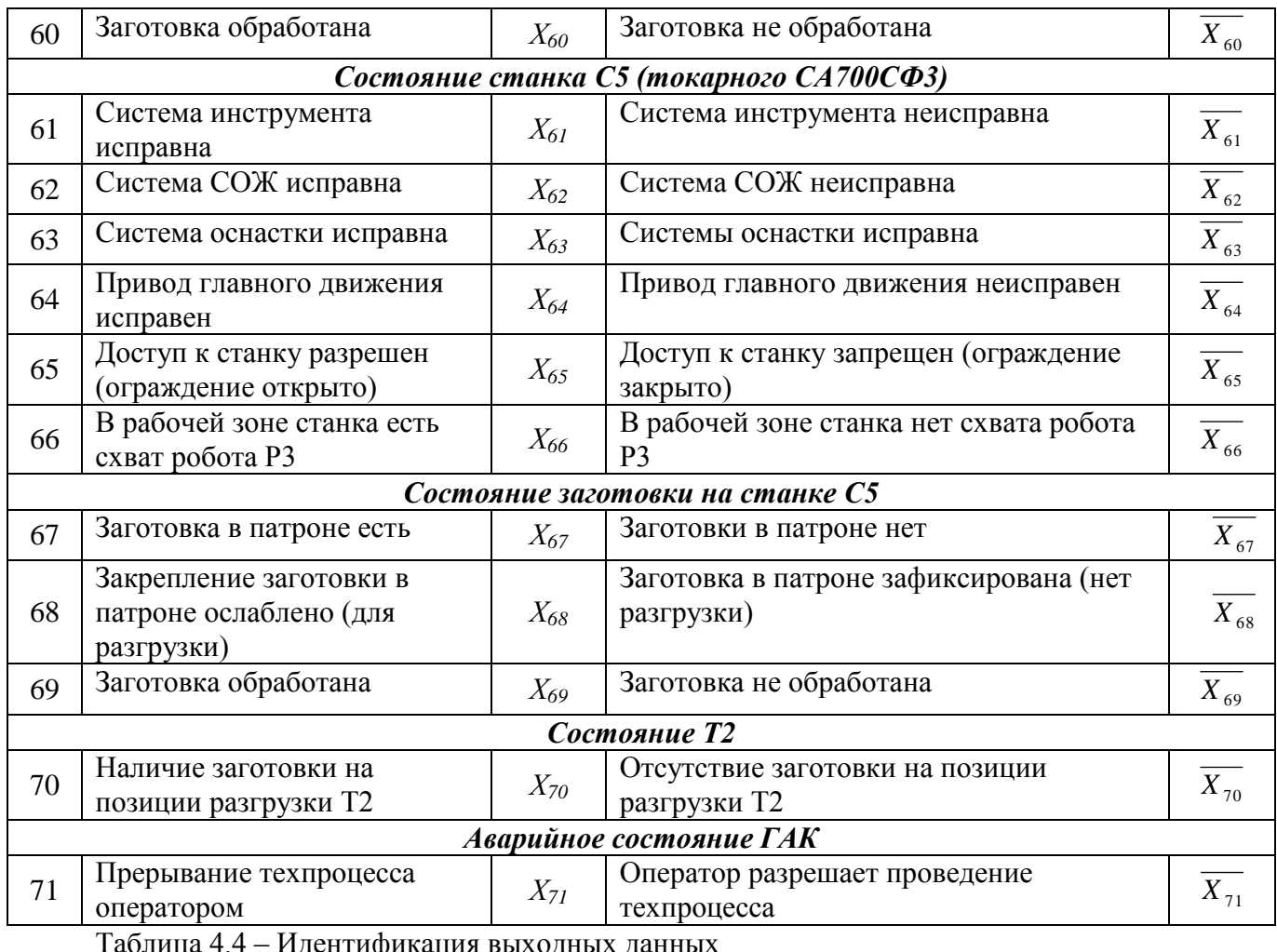

Таблица 4.4 – Идентификация выходных данных

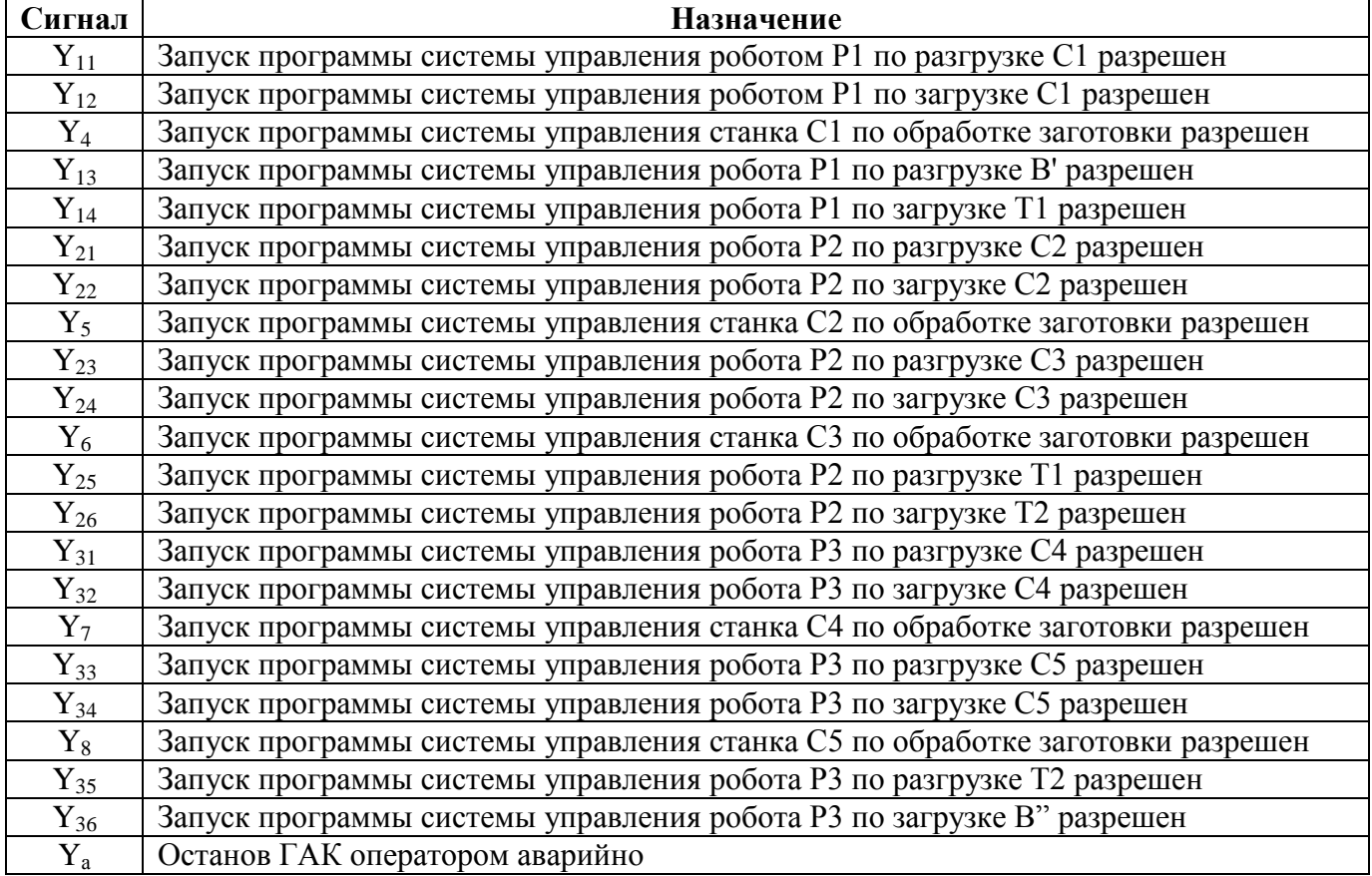

#### 4.4.2 Разработка логико-математической модели

Составим соотношения условий выполнения задач управления (таблица 4.5.). Таблица 4.5 – Условия выполнения задач управления

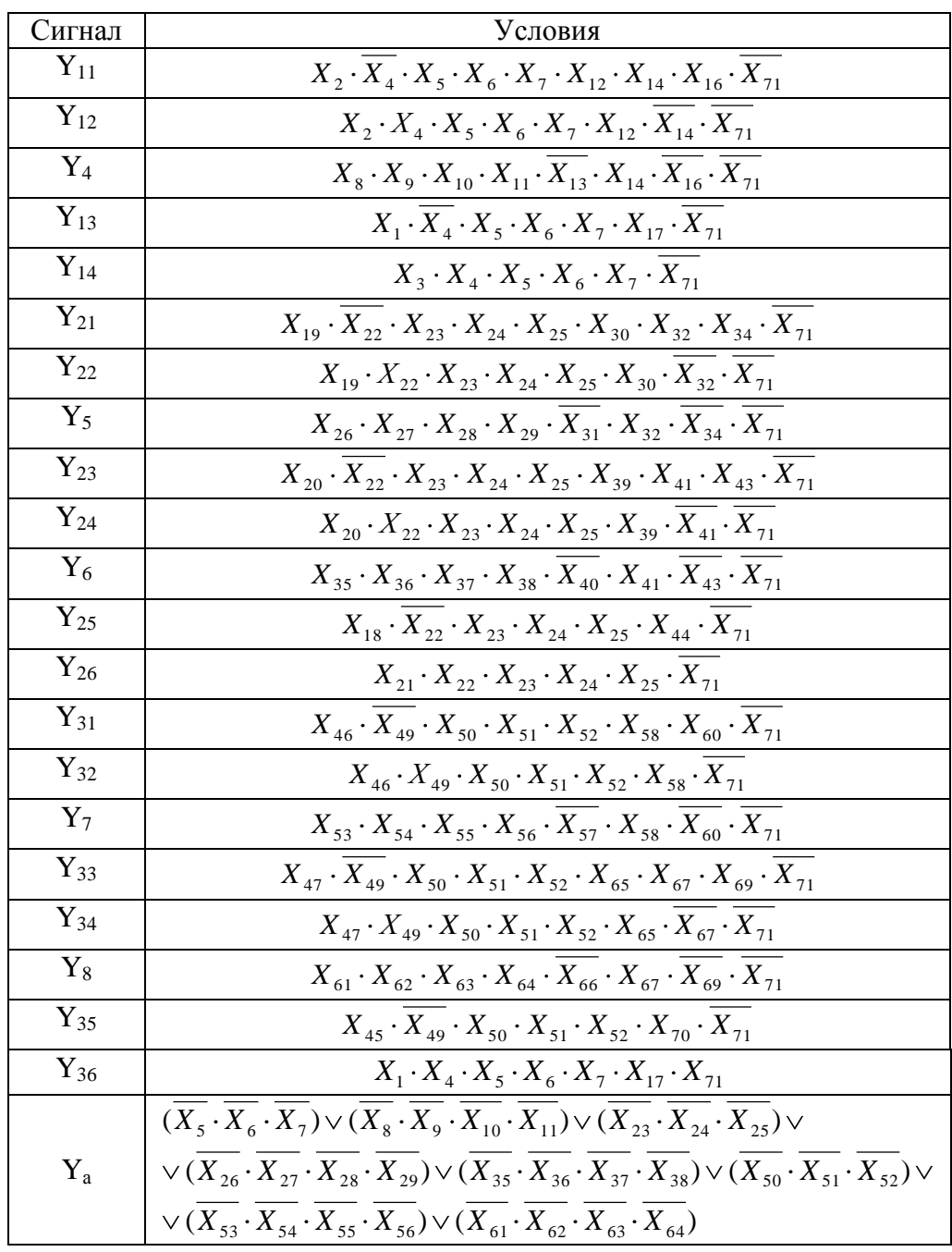

#### **4.5 Разработка алгоритма управления ГАК**

Алгоритм управления для обеспечения контроля работы каждого технологического оборудования и состояния роботов использует отдельный таймер, который запускается в момент выполнения ЛСУ одной из задач. Счетчики определяют количество операций, совершенных оборудованием за цикл. Данные датчиков, состояния таймеров и счетчиков анализируются контроллером, который определяет текущее состояние ГАК и выдает соответствующие команды.

Выполнение любой задачи ЛСУ технологического оборудования инициализируется после принятия ее управляющего сигнала, посылаемого системой управления верхнего уровня (контроллером), контролирующей состояние таймеров. Контроллер проводит диагностику каждого подчиненного ему объекта, по результатам которой в соответствии с определенной программой он управляет всем производственным процессом.

#### **4.6 Формирование архитектуры системы управления**

Контроллер SIMATIC S7- 300, включает следующие модули:

- модуль питания PS 307,

- центральный процессорный модуль CPU 315

- коммуникационный процессор CP 342-5 c физическим интерфейсом RS 485

- коммуникационный процессор CP 343-1 с физическим интерфейсом RJ-45

Через коммуникационный процессор CP 343-1 контроллер подключен к сети верхнего уровня Industrial Ethernet. По этой сети от АРМ оператора передаются управляющие программы на ЛСУ технологического оборудования. Через этот же процессор контроллер соединен с персональным компьютером, который является программатором контроллера, а также выполняет функции АРМ оператора.

Через коммуникационный процессор CP 342-5 контроллер связан с полевой сетью распределенной периферии Profibus DP. К данной сети подключены ЛСУ основного и вспомогательного технологического оборудования, а также средства съема информации посредством интеллектуальных станций ET 200eco.

Обслуживание всех ведомых устройств ПЛК, подключенных к AS-Interface (световые барьеры SIMATIC FS 200, расставленные по периметру участка, а также вблизи рабочих зон оборудования) осуществляется с помощью модуля связи DP/AS Link 20E, являющимя ведущим устройством AS-интерфейса.

#### **4.7 Проектирование HMI-интерфейса**

4.7.1 Технические средства HMI-интерфейса

Централизованное и распределенное взаимодействие оператора с системой организовано с помощью интегрированной системы человеко-машинного интерфейса Trace Mode. Функциями данного интерфейса являются дистанционные измерение, сигнализация и управление.

45

4.7.2 Типовой сценарий HMI-интерфейса

После запуска работы ГАК все требуемые начальные установки из базы данных для каждого загружаются в ЛСУ, и одновременно контроллер циклически опрашивает состояние оборудования, соответствующее его входным сигналам. При этом формируются управляющие сигналы и выдаются диагностические сообщения центральному пункту оператора.

Происходит запуск таймера реального времени и счетчиков импульсов датчиков, расположенных во входной таре и транспортных устройствах, на схвате роботов, обслуживающих ГАК. Информация отображается в данном окошке:

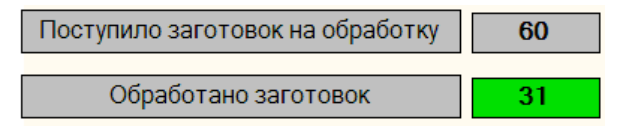

Рисунок 4.2 – Меню счетчика заготовок

Структура АСУ ГАК функционирует с целью обеспечения связи участка с высшим (цеховым) уровнем управления, по которому передаются данные календарного плана. При этом промышленный контроллер может иметь информацию о технологических процессов обработки других деталей. Их загрузка осуществляется выбором в окне, показанном на рисунке 4.3:

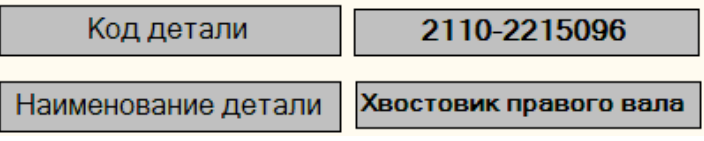

Рисунок 4.3 – Информация об обрабатываемой детали

Индикаторы вида показывают состояние систем оборудования. При возникновении нештатной ситуации (красный цвет индикатора) оператор может щелкнуть на кнопку (рисунок 4.4):

Прерывание техпроцесса

Рисунок 4.4 – Кнопка прерывания процесса

Затем оператор может перейти к обзору исправности систем оборудования, щелкнув на индикатор оборудования. При прерывании техпроцесса осуществляется полное отключение ГАК, при этом данные о последнем состоянии сохраняются для устранения возможной аварийной ситуации. Для возобновления управления ГАК диагностируется состояние оборудования ГАК.

С помощью информации, которая содержится на экране состояния систем оборудования (рисунок 4.5) оператор может выявить неисправность оборудования (рисунок 4.6).

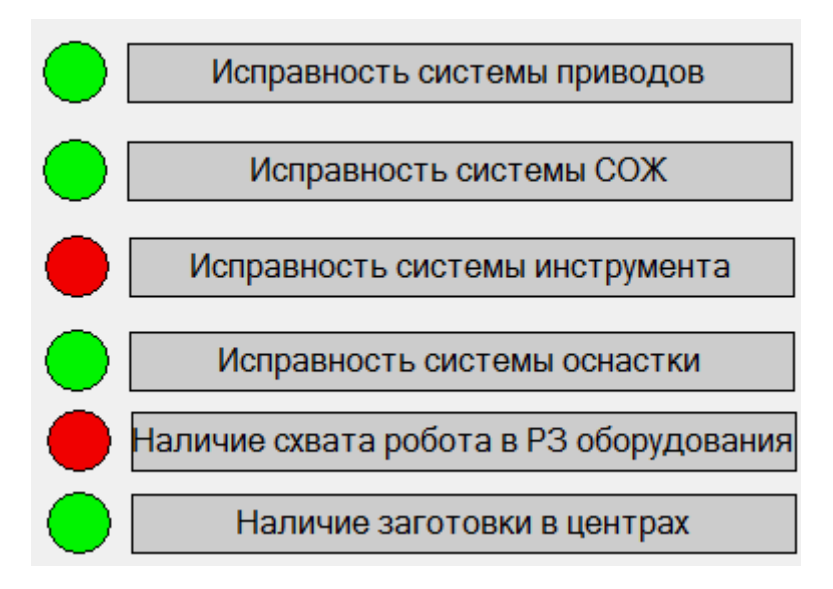

Рисунок 4.5 – Окно диагностики состояния оборудования

При анализе данной экранной формы оператор получает информацию о возникшей аварийной ситуации. На основе данной информации принимается соответствующее решение, в частности формирование заявки на ремонт оборудования (рисунок 4.6). Это производится

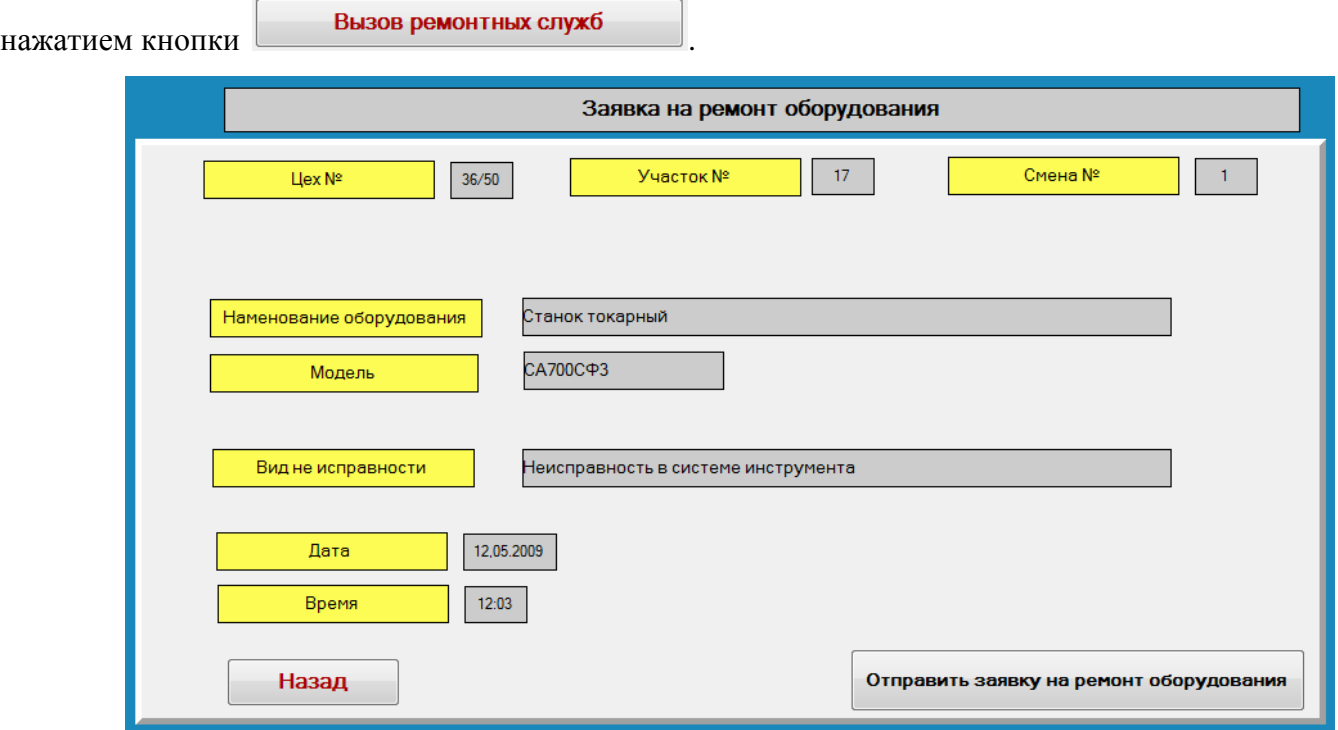

Рисунок 4.6 – Экран заявки на ремонт оборудования

#### **ЗАКЛЮЧЕНИЕ**

Результатами выполнения бакалаврской работы является создание гибкого автоматизированного комплекса, способного производить детали типа «хвостовик» с использованием прогрессивной автоматизированной технологии с общим объемом производства 200000 деталей в год. Разработан прогрессивный технологический маршрут механической обработки детали «хвостовик правого вала». Спроектировано захватное устройство, проведены необходимые прочностные и точностные расчеты. Для работы комплекса было выбрано современное основное и вспомогательное технологическое оборудование, выполнена компоновка ГАК с использованием выбранного оборудования, обеспечивающая время цикла изготовления трех деталей 124,5 секунды и занимающая площадь 188м<sup>2</sup>.

Разработана система управления на базе контроллера SIMATIC S7-300 с созданием алгоритма управляющей программы, а также архитектура полевой сети Profibus DP. Также был спроектирован HMI-интерфейс рабочего места оператора ГАК.

#### **Список используемых источников**

- 1. Клепиков, В.В.Технология машиностроения[Текст] / Клепиков, В.В. Султан-заде, Н.М. Солдатов, В.Ф. — М.: ИНФРА-М, 2017. — 387 с.
- 2. Клепиков, В.В. Автоматизация производственных процессов[Текст] / Клепиков В.В. Султан-заде, Н.М.Схиртладзе, Г.А. — М. : ИНФРА-М, 2017. — 208 с.
- 3. Виноградов В.М., Черепахин А.А., Клепиков В.В. Технологические процессы автоматизированных производств[Текст] /Виноградов В.М. Черепахин А.А. — М.: КУРС: ИНФРА-М, 2017. — 272 с.
- 4. Клепиков, В.В.Технология машиностроения: технологические системы на ЭВМ[Текст] / Таратынов, О.В. — М.: НИЦ ИНФРА-М, 2015.— 269 с.
- 5. Виноградов В.М., Черепахин А.А., Клепиков В.В. Технологические процессы автоматизированных производств[Текст] / Черепахин А.А., Клепиков В.В.— М.: КУРС: ИНФРА-М, 2017. — 272 с.
- 6. Москвичев, А.А. Захватные устройства промышленных роботов и манипуляторов[Текст] / Кварталов, А.Р. Устинов, Б.В.. — М.: ИНФРА-М, 2015. — 176 с.
- 7. Иванов, А.А. Основы робототехники [Текст] / Иванов А.А. . М.: ФОРУМ, 2014.— 224 с.
- 8. Юревич, Е.И. Основы робототехники [Текст] / Юревич, Е.И. СПб.: БХВ-Петербург, 2017. — 304 с.
- 9. Перухин, М.Ю. Современная автоматика в системах управления технологическими процессами[Текст] / Ившин В.П., Перухин М.Ю.. — М.:НИЦ ИНФРА-М, 2016. - 400 с.
- 10. Харченко, А.О. Металлообрабатывающие оборудования машиностроительных производств [Текст] /Харченко, А.О. — М.: НИЦ ИНФРА-М, 2015.— 260 с.
- 11. Изоткина, Н.Ю. Инновационные технологии управления в мехатронике и робототехнике [Текст]/ Н.Ю. Изоткина, Ю.М. Осипов, В.И. Сырямкин. — Томск, 2015. — 220 с.
- 12. Горбатюк, С.М. Автоматизированное проектирование оборудования и технологий [Текст] / С.М. Горбатюк, М.Г. Наумова, Москва, МИСИС, 2015. — 62 с.
- 13. Зиновьев, В.В. Моделирование процессов и систем [Текст]/ В.В. Зиновьев, А.Н. Стародубов, П.И. — Кемерово :КузГТУ имени Т.Ф. Горбачева, 2016. — 146 с.
- 14. Павлов, Ю.А. Основы автоматизации производства [Текст]/ Ю.А. Павлов. Электрон.дан. — Москва : МИСИС, 2017. — 280 с.
- 15. Сурина, Н.В. САПР технологических процессов [Текст]/ Н.В. Сурина. Москва, МИСИС,  $2016. - 104$  c.
- 16. Андриенко, Л.А. Детали машин [Текст]/ Л.А. Андриенко, Б.А. Байков, М.Н. Захаров ; под. ред. О. А. Ряховского— Москва, 2014. — 465 с.
- 17. Карнадуд, Е.Н. Средства автоматизации и управления [Текст]/ Е.Н. Карнадуд, О.С. Карнадуд. — Кемерово :КемГУ, 2016. — 121 с.
- 18. Усачев, Ю.И. Автоматизированные системы управления технологическими процессами [Текст]/ Ю.И. Усачев.— Москва, Н.Э. Баумана, 2016. — 29 с.
- 19. Трусов, А.Н. Автоматизация технологических процессов и производств[Текст] / А.Н. Трусов— Кемерово : КузГТУ имени Т.Ф. Горбачева, 2017. — 186 с.
- 20. Шишов, О.В. Технические средства автоматизации и управления [Текст] / Шишов О.В.— М.:НИЦ ИНФРА-М, 2016. - 396 с.
- 21. Gerulova, K.Real Time Monitoring and Automatic Regulation System for Metalworking Fluids/ K. Gerulova, M. Nesticky, E.Buranska, R. Ruzarovsky. // Research Pepers faculty of materials science and technology in Trnava:науч.-технич. журн. / учредитель: Словацкий Технлогический Университет – 2016.
- 22. .Mendrick, R. Using Contactless Scannersfor Quality/ R. Mendrick //MATECwebofconferences.:науч.-техн. эл. журн. / 2017.
- 23. Pawar, R. Application of PLC's for Automation of Processes in Industries. / M. Sharma, E. Axinte, A. William //International Journal of Engineering Research and Applications: научн. технич. журн. /учредитель UGC Approved Journals – 2016.
- 24. Grinding process, 2015, Zhen Bing Hou, Ranga Komanduri, 9 pages, [\(http://masters.donntu.org/2006/mech/kulgavyy/library/on\\_the\\_mechanics\\_of\\_the\\_grinding\\_proce](http://masters.donntu.org/2006/mech/kulgavyy/library/on_the_mechanics_of_the_grinding_process.pdf) [ss.pdf\)](http://masters.donntu.org/2006/mech/kulgavyy/library/on_the_mechanics_of_the_grinding_process.pdf)
- 25. A three-dimensional model for the surface texture in surface grinding, part 2: Grinding wheel surface texture model,2011 ,Salisbury,Domala, Miller, 9 pages, [\(http://apps.webofknowledge.com/full\\_record.do?product=WOS&search\\_mode=GeneralSearch&](http://apps.webofknowledge.com/full_record.do?product=WOS&search_mode=GeneralSearch&qid=1&SID=W2XoabZ19CWYE7ZQpzw&page=1&doc=1) [qid=1&SID=W2XoabZ19CWYE7ZQpzw&page=1&doc=1\)](http://apps.webofknowledge.com/full_record.do?product=WOS&search_mode=GeneralSearch&qid=1&SID=W2XoabZ19CWYE7ZQpzw&page=1&doc=1)